Univerzita Komenského v Bratislave Fakulta matematiky, fyziky a informatiky

# Porovnanie návrhových vzorov Flux v JAZYKU DART A REDUX V ECMASCRIPT® 2016 a ich vplyv na vývoj single-page aplikácie Bakalárska práca

2017 Alena Poláchová

# Univerzita Komenského v Bratislave Fakulta matematiky, fyziky a informatiky

# Porovnanie návrhových vzorov Flux v JAZYKU DART A REDUX V ECMASCRIPT® 2016 a ich vplyv na vývoj single-page aplikácie

### Bakalárska práca

Študijný program: Informatika Študijný odbor: 2508 Informatika Školiace pracovisko: Katedra informatiky Školiteľ: Mgr. Jakub Uhrík

Bratislava, 2017 Alena Poláchová

61351357

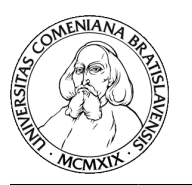

Univerzita Komenského v Bratislave Fakulta matematiky, fyziky a informatiky

### **ZADANIE ZÁVEREČNEJ PRÁCE**

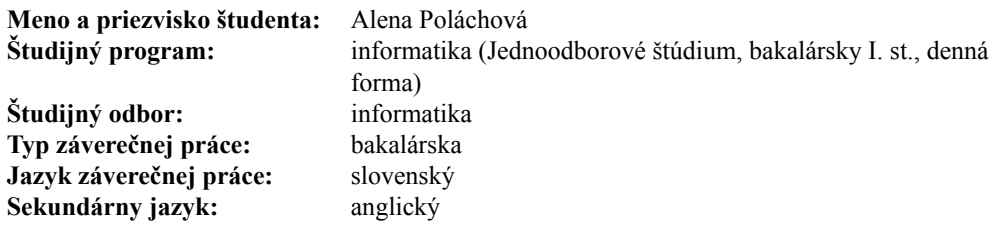

**Názov:** Porovnanie návrhových vzorov Flux v jazyku Dart a Redux v ECMAScript® 2016 a ich vplyv na vývoj single-page aplikácie *Comparison of design patterns Flux in programming language Dart and Redux in ECMAScript® 2016 and their impact on the development of a single-page application*

**Cieľ:** Porovnanie použitia návrhového vzoru Flux v programovacom jazyku Dart s použitím návrhového vzoru Redux v programovacom jazyku ECMAScript® 2016 pri vývoji single-page aplikácií. Zameranie pozornosti komparácie na jednoduchosť a udržateľnosť zdrojového kódu. Ilustrovanie vyššie spomenutých vzorov použitých v daných programovacích jazykoch na konkrétnom príklade migrácie aplikácie z návrhového vzoru Flux v programovacom jazyku Dart do návrhového vzoru Redux v programovacom jazyku ECMAScript® 2016.

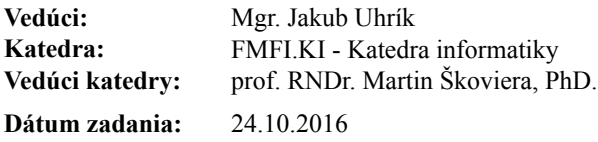

**Dátum schválenia:** 24.10.2016 doc. RNDr. Daniel Olejár, PhD.

garant študijného programu

študent vedúci práce

Poďakovanie: Chcela by som sa poďakovať môjmu školiteľovi Mgr. Jakubovi Uhríkovi za jeho trpezlivosť s mojimi otázkami, ochotu pripomienkovať všetky verzie práce, podporu a nadšenie, ktoré mi dodávalo nádej, že to všetko dopadne dobre :).

# Abstrakt

V práci porovnávame single-page aplikáciu v jazyku Dart s použitím návrhového vzoru Flux s aplikáciou v jazyku ECMAScript® 2016 s návrhovým vzorom Redux. Popisujeme, ako by sa dala aplikácia z jazyka Dart so vzorom Flux efektívne presunúť do jazyka ECMAScript® 2016 s návrhovým vzorom Redux. V prospech efektivity sa snažíme zachovať maximum z pôvodného kódu. Vysvetľujeme motiváciu, prečo je tento krok prínosný pri vývoji single-page aplikácie.

Kľúčové slová: Dart, ECMAScript® 2016, Flux, Redux, SPA

# Abstract

Thesis compares a single-page application in Dart language with design pattern Flux to an application in  $ECMAScript(R)$  2016 language with design pattern Redux. We describe, how application in the Dart language with pattern Flux could effectively be moved to the ECMAScript® 2016 language with pattern Redux. In behalf of efficiency we try to reuse the most of the original code. We explain motivation, why this step is beneficial in development of single-page application.

Keywords: Dart, ECMAScript® 2016, Flux, Redux, SPA

# Obsah

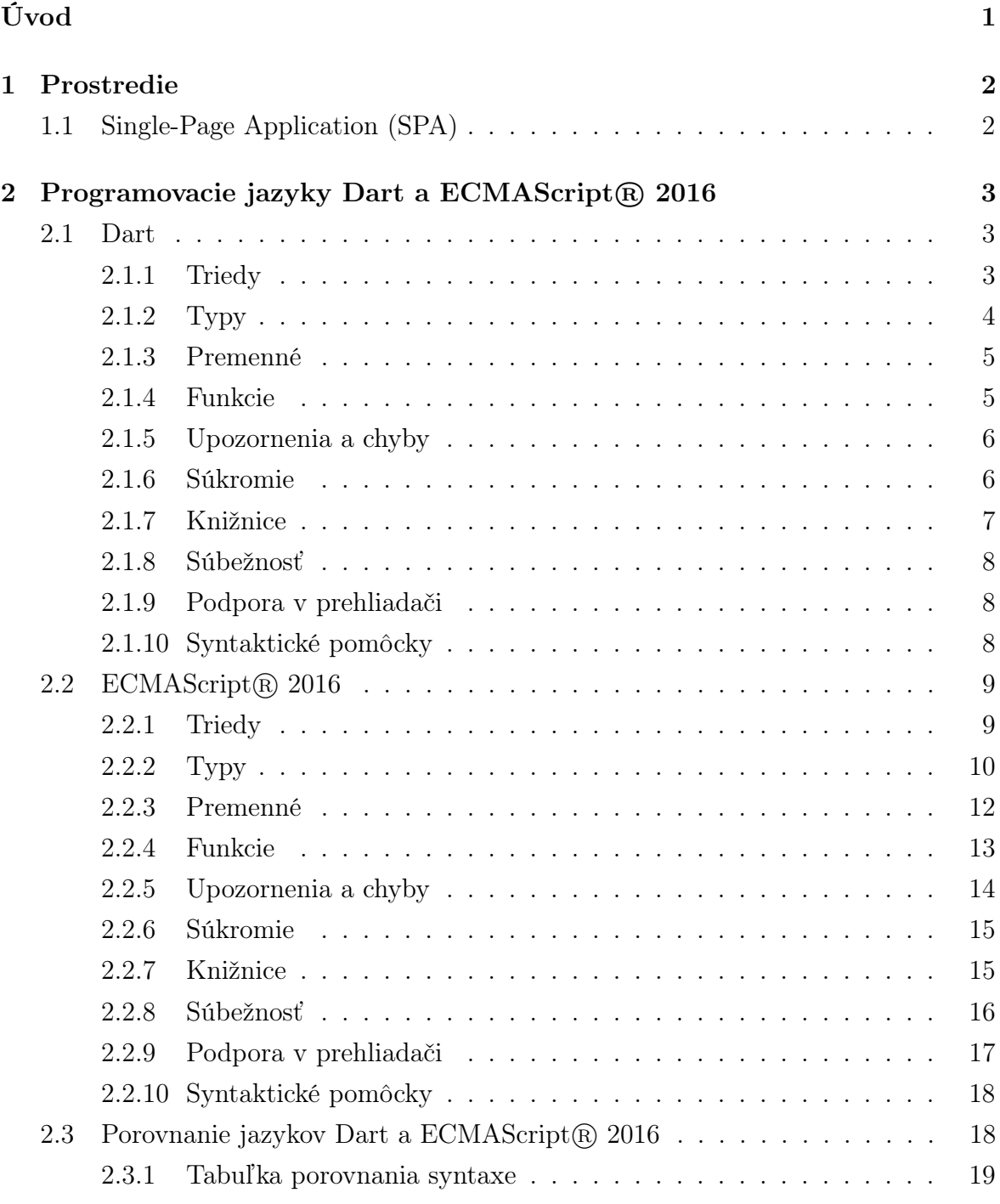

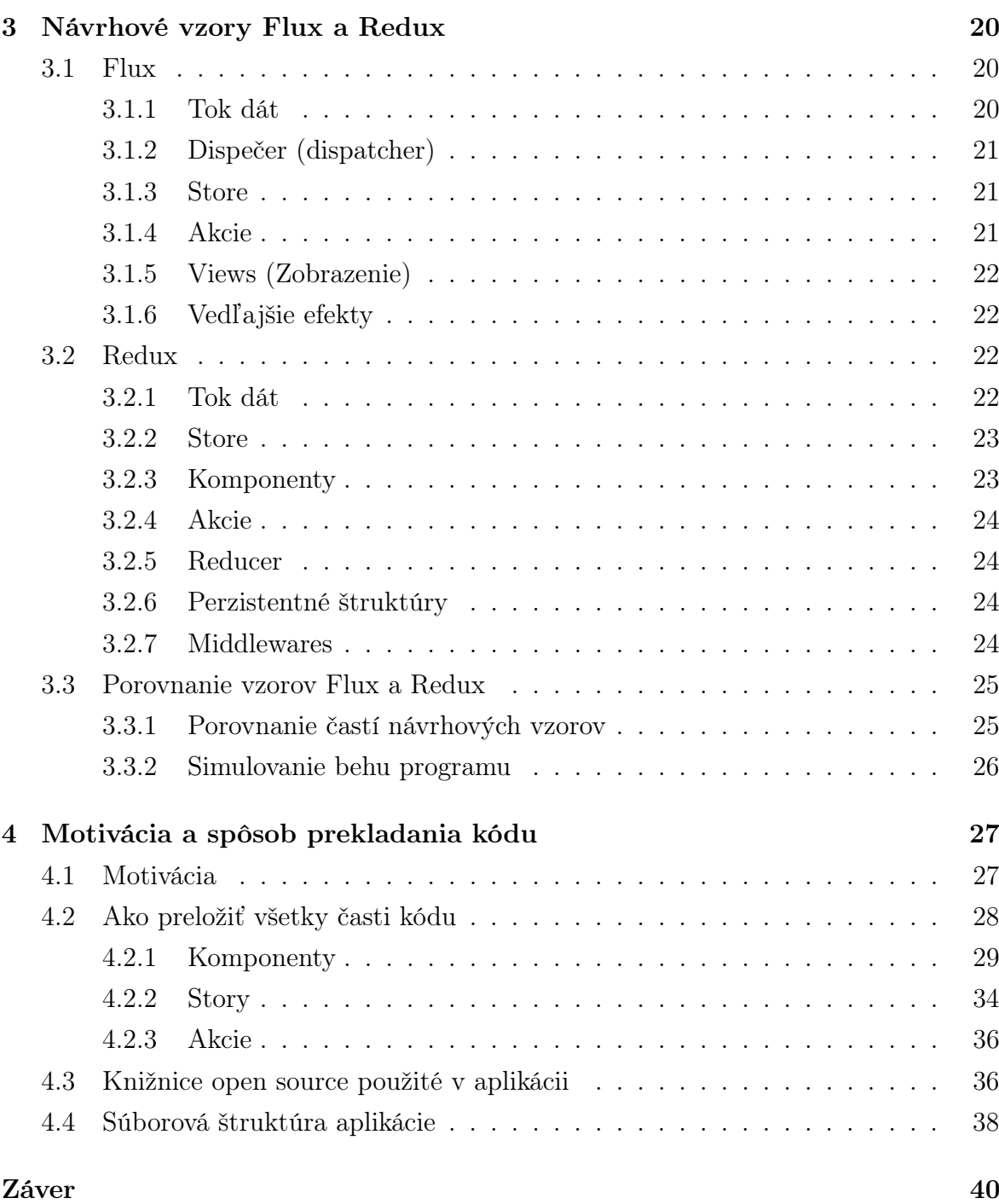

# <span id="page-8-0"></span>Úvod

Práca prevedie čitateľa pomerne jednoduchým návodom, ako zmigrovať aplikáciu z jazyka Dart do jazyka ECMAScript<sup>(R)</sup> 2016 s ohľadom na návrhové vzory Flux a Redux. V úvode poslednej kapitoly vysvetľujeme našu motiváciu, pre ktorú preferujeme kód v ECMAScript <sup>R</sup> 2016 s návrhovým vzorom Redux. Práca odzrkadľuje reálnu potrebu z praxe.

V prvej kapitole stručne uvedieme, akej časti informatiky sa venujeme. Popíšeme single-page aplikáciu ako základ našej práce, v ktorej sa budeme celý čas pohybovať.

V kapitole [2](#page-10-0) popisujeme programovacie jazyky Dart a ECMAScript® 2016, vymenúvame a stručne vysvetľujeme ich vlastnosti. Na konci kapitoly uvádzame porovnanie hlavných čŕt týchto programovacích jazykov v tabuľke.

Kapitola [3](#page-27-0) je venovaná návrhovým vzorom Flux a Redux. Zameriavame sa na hlavné časti týchto návrhových vzorov a ich funkciu. Stručne načrtneme, prečo preferujeme návrhový vzor Redux.

V kapitole [4](#page-34-0) v úvode uvádzame, prečo v praxi preferujeme jazyk Dart pred jazykom ECMAScript <sup>R</sup> 2016. Rovnako popisujeme, prečo sme si vybrali presunúť aplikáciu zo vzoru Flux do vzoru Redux.

V druhej časti kapitoly [4](#page-34-0) sa venujeme samotnému návrhu migrácie jednotlivých častí vzoru Flux do vzoru Redux s ohľadom na programovacie jazyky. Porovnávame tieto časti v tabuľkách, ktoré môžu slúžiť ako návody pri migrácii takejto aplikácie. V tejto kapitole tiež prikladáme ukážky kódu, ako by mohla vyzerať pôvodná a zmigrovaná aplikácia. Venujeme sa podrobnejšie niektorým špecifikám jazyka Dart.

V ďalšej časti kapitoly [4](#page-34-0) si predstavíme knižnice, ktoré sme použili my pri spomínanej migrácii.

V závere kapitoly [4](#page-34-0) si povieme o súborovej štruktúre oboch aplikácií.

# <span id="page-9-0"></span>Kapitola 1

# Prostredie

Pôvodná aplikácia je napísaná v jazyku Dart, ktorý bližšie popíšeme v podkapitole [2.1.](#page-10-1) Je to internetová aplikácia bežiaca v prehliadači založená na princípoch SPA-aplikácie.

Nová aplikácia je napísaná v jazyku ECMAScript <sup>R</sup> 2016, ktorý bližšie popíšeme v podkapitole [2.2.](#page-16-0) Tiež je to single-page aplikácia.

# <span id="page-9-1"></span>1.1 Single-Page Application (SPA)

SPA, teda aplikácia fungujúca na jedno načítanie, je model internetovej aplikácie. Ponúka rýchlosť desktopovej aplikácie a zároveň dostupnosť internetovej stránky.

Celá stránka je načítaná len raz, a to na začiatku. Logika aplikácie je potom kontrolovaná skriptom v prehliadači na strane klienta. Komunikácia so serverom prebieha len v malom množstve prípadov, ako je napríklad validácia údajov, autentifikácia alebo dostupnosť zdieľaných dát. Taktiež v čase, keď klient komunikuje so serverom, je možné zobraziť používateľovi vhodnú hlášku o spracovaní dát, na rozdiel od aplikácií, kde je stránka generovaná na serveri a zobrazí sa klientovi až po úplnom načítaní.

V takýchto aplikáciách sa často využíva práve jazyk JavaScript. Veľkou výhodou je multiplatformová dostupnosť vďaka internetovým prehliadačom a bez nutnosti inštalácie ďalších podporných programov. Podrobnejší popis sa dá nájsť v manuáli o SPA [\[20\]](#page-49-0).

# <span id="page-10-0"></span>Kapitola 2

# Programovacie jazyky Dart a ECMAScript® 2016

V tejto kapitole si povieme niečo o programovacích jazykoch Dart a ECMAScript <sup>R</sup> 2016, s ktorými budeme počas celej práce robiť.

### <span id="page-10-1"></span>2.1 Dart

V tejto sekcii si predstavíme hlavné črty programovacieho jazyka Dart. Dart je objektovo orientovaný programovací jazyk. Je založený na definovaní tried, kde trieda môže dediť od najviac jednej inej triedy. Jazyk Dart je voliteľne typovaný. (Túto vlastnosť si bližšie popíšeme v podkapitole [2.1.2\)](#page-11-0). Informácie do tejto kapitoly boli čerpané najmä zo špecifikácie jazyka [\[1\]](#page-48-0).

### <span id="page-10-2"></span>2.1.1 Triedy

Trieda (class) definuje formu a správanie určitej množine objektov. Tieto objekty nazývame inštancie (instance) danej triedy. Trieda môže byť definovaná deklaráciou samotnej triedy alebo pomocou mixinov.

Trieda má konštruktory a členy (členy danej inštancie a statické členy). Členy sú metódy, premenné, gettery a settery.

Nadtrieda Každá trieda má práve jednu nadtriedu (superclass) okrem triedy Object, ktorá nadtriedu nemá. Táto nadtrieda sa uvádza za kľúčovým slovom extends alebo je určená implicitne ako Object. Daná trieda dedí od nadtriedy všetky dostupné členy danej inštancie, ktoré neboli preťažené (override).

Rozhranie Trieda môže implementovať (implements) niekoľko rozhraní (interface). Rozhranie definuje, ako by sa malo pracovať s objektom. Má metódy, gettery, settery

a množinu "nadrozhraní", ktoré rozširuje.

<span id="page-11-1"></span>Mixin Mixin opisuje rozdiel medzi triedou a jej nadtriedou. Mixin je vždy odvodený od deklarácie existujúcej triedy. Mixin môžeme použiť pri definovaní novej triedy pomocou kľúčového slova with M (kde M je mixin). Mixin je užitočný v prípadoch, kedy viacerým zdanlivo nezávislým triedam chceme pridať rovnakú funkcionalitu.

Abstraktná trieda Trieda môže byť abstraktná, vtedy ju definujeme kľúčovým slovom abstract. Takáto trieda nemusí mať implementované všetky metódy. Mixiny môžu byť abstraktné triedy. Abstraktná trieda nemá inštancie.

Konštruktor Konštruktor triedy je špeciálna funkcia, ktorá vytvára inštanciu triedy. Volá sa rovnako ako trieda, ktorej prislúcha. Ak nie je špecifikovaná, volá sa v implicitnom konštruktore konštruktor nadtriedy.

Špeciálny typ konštruktora je factory. Používa sa rovnako ako obyčajný konštruktor, ale pri volaní konštruktora sa nevytvorí nová inštancia triedy hneď. Až počas vykonávania tela konštruktora sa rozhodne, aká inštancia bude vytvorená/vrátená. (Factory je užitočné napríklad pri implementácii návrhového vzoru Singleton.)

### <span id="page-11-0"></span>2.1.2 Typy

Programovací jazyk Dart podporuje voliteľné typovanie.

Statické typy Statické typy sú použité pri deklarovaní premenných, pri definícii návratových hodnôt funkcií a v ohraničení typu premenných. Tieto statické typy sú použité iba pri statickej kontrole a v kontrolovanom móde. Na produkčný mód nesmú mať žiaden vplyv. Medzi základné typy patria:

- konštanty (constants): čísla (number ), booleovské premenné (bool), reťazce znakov (string), nulový objekt (null),
- kolekcie viacerých prvkov: zoznamy (objekt  $List$ ), mapy (objekt  $Map$ ).

Pri produkčnom móde sa všetky typy nahradia jednotným typom dynamic. Ten označuje neznámy typ.

Dynamic Typ dynamic má definovanú každú možnú operáciu so všetkými možnými počtami parametrov. Návratová hodnota týchto operácií je vždy dynamic. Chceme tak zabezpečiť, aby nám typ dynamic nikdy nevrátil chybovú hlášku o nesprávnom type. Dynamic je považovaný za typový objekt, aj keď to nie je trieda.

Void Typ void možno použiť len ako typ návratovej hodnoty funkcie. Void nie je považovaný za typový objekt. Môže oznamovať upozornenia v kontrolovanom móde, ak funkcia vracia inú hodnotu ako null.

Null Rezervované slovo null označuje "žiadny" objekt. Je to jediná inštancia triedy Null. Rozširovanie, implementovanie alebo použitie tejto triedy ako mixin spôsobí chybu pri kompilácii (compile-time error ). Volanie akejkoľvek metódy na objekte null spôsobí chybu.

This Slovo this označuje aktuálne používanú inštanciu triedy, s ktorou pracujeme. Statický typ this je potom rozhranie tejto triedy.

#### <span id="page-12-0"></span>2.1.3 Premenné

Premenné sú úložiská v pamäti. Neinicializovaná premenná má hodnotu null.

Static variable je taká premenná, ktorá nie je asociovaná s konkrétnou inštanciou, ale s celou knižnicou alebo triedou.

Final variable je taká premenná, ktorá je zviazaná s konkrétnym objektom od jej deklarácie. Spôsobuje static warning, ak je inicializovaná aj v konštruktore. Spôsobuje compile-time errror, ak nie je inicializovaná pri deklarácii. Constant variable je implicitne final.

Ak deklarácia nešpecifikuje typ premennej, tak je dynamic, čo predstavuje neznámy typ.

<span id="page-12-2"></span>Gettery a settery Ku premenným pristupujeme pomocou prirodzených getterov a setterov. Getter je funkcia bez argumentov, ktorá v čase zavolania vyhodnotí výraz, ktorý definuje danú premennú a vráti výsledok. Setter je funkcia s jedným argumentom, ktorá danej premennej priradí hodnotu jej argumentu. Final premenné nemajú settery.

### <span id="page-12-1"></span>2.1.4 Funkcie

Funkcie predstavujú vykonateľné akcie. Funkcie pozostávajú z deklarácií, metód, getterov, setterov, konštruktorov. Každá funkcia má 2 časti: deklarácia (signature) a telo (body). Popis funkcie obsahuje formálne parametre a môže obsahovať typ návratovej hodnoty. Telo funkcie môže mať 2 tvary:

- blok príkazov v zložených zátvorkách  $({\ldots})$ . Ak tento blok príkazov neobsahuje príkaz return, automaticky sa na koniec pridáva s návratovou hodnotou null,
- => e, čo je ekvivalentné  $\{return e;\}$ .

Oba bloky príkazov môžu byť vykonané synchrónne (modifikátor sync<sup>\*</sup>) alebo asynchrónne (async, async\* ). Bez modifikátora je blok príkazov vždy považovaný za synchrónny.

Každá funkcia má zoznam parametrov, ktorý obsahuje zoznam povinných pozičných parametrov a zoznam voliteľných parametrov. Voliteľné parametre môžu byť pomenované alebo pozičné, ale nie obe súčasne.

Ak sa neuvedie typ návratovej funkcie explicitne, jej typ je dynamic alebo daná trieda, ak ide o konštruktor.

Externá funkcia (external) je funkcia, ktorá má deklaráciu a telo funkcie na rôznych miestach v kóde. Môžu to byť napríklad funkcie implementované externe v inom programovacom jazyku alebo také, ktoré sú dynamicky generované, ale ich popis je statický a známy.

### <span id="page-13-0"></span>2.1.5 Upozornenia a chyby

Dart rozlišuje niekoľko druhov chýb, napríklad:

- kompilačné chyby (compile-time errors) teda chyby v čase kompilácie, ktoré bránia ďalšiemu behu programu. Tieto musia byť nahlásené kompilátorom pred spustením samotného chybného kódu,
- statické upozornenia (static warnings) sú chyby zistené statickou kontrolou (teda nie za behu programu). Nemajú žiaden efekt v čase behu programu. Statická kontrola sa týka najmä konzistentnosti typov, ale neznemožňuje kompiláciu ani beh samotného programu. Statickú kontrolu by mali zabezpečovať vývojové prostredia a kompilátory.

Módy behu programu Programy môžu byť spustené v dvoch módoch:

- checked mode (kontrolovaný mód) v tomto móde fungujú static warnings aj compile-time errors. Je vhodný na písanie kódu a ladenie programu,
- production mode ( $\text{produkčný} \text{ mód}$ ) ako samotný názov napovedá, tento mód je určený na beh programu u klienta. V tomto móde sa static warnings nevyskytujú, sú tu len compile-time errors a chyby, ktoré sa vyskytli priamo pri behu aplikácie.

### <span id="page-13-1"></span>2.1.6 Súkromie

Dart podporuje dve úrovne súkromia, private (súkromný) a public (verejný). Objekt, ktorý je deklarovaný s kľúčovým slovom private je súkromný, inak je každý objekt verejný. Tiež môžeme definovať súkromný objekt tak, že jeho názov začína podčiarkovníkom  $($ " $)$ ").

Programy v jazyku Dart sú organizované do knižníc. Objekt je dostupný v knižnici len ak je definovaný v danej knižnici, alebo ak je v inej knižnici public a importovaný.

#### <span id="page-14-0"></span>2.1.7 Knižnice

Program v jayzku Dart pozostáva z jednej alebo viacerých knižníc. Môže byť vytvorený z viacerých kompilačných jednotiek (*compilation units*). Kompilačná jednotka môže byť knižnica alebo part. Knižnice sú jednotkami súkromia. Kód definovaný v rámci knižnice ako súkromný je dostupný len v rámci danej knižnice.

Knižnica pozostáva z množiny importov, exportov a verejne deklarovaných objektov. Tieto môžu byť triedy, funkcie alebo premenné.

Import Kľúčové slovo import prepája knižnice. Určuje, ktoré knižnice môžu byť použité pri programovaní inej knižnice. Import umožňuje explicitne povedať, ktoré objekty z kategórie public chceme skryť, tie uvedieme za kľúčovým hide. Alebo vybrať podmnožinu objektov, ktoré chceme ponechať (a ostatné sa nám skryjú) pomocou kľúčového slova show. Ak by sa nám mohlo stať, že názvy funkcií alebo premenných sa vo viacerých knižniciach prekrývajú (čo je problém a snažíme sa tomu zabrániť), môžeme premenovať dané objekty pomocou kľúčového slova as. Podobne sa dá pomenovať aj samotná knižnica, kde potom voláme prvky knižnice nasledovne: *libraryName.objectName.* 

Export Kľúčové slovo export definuje množinu objektov, ktoré sú prístupné po importovaní danej knižnice L, v ktorej sa export nachádza. Môžeme exportovať množinu objektov alebo celú knižnicu. Tiež môžeme obmedziť export knižnice pomocou show a hide rovnako ako pri importovaní.

Parts Ak máme veľkú knižnicu, môžeme ju rozdeliť do viacerých súborov pomocou part a part of. Všetky definície objektov, aj súkromné, sú medzi týmito časťami vzájomne viditeľné.

Hlavný súbor obsahuje kľúčové part, kde pomenuje cestu k druhému súboru, ktorá reprezentuje časť knižnice. Tá pomenuje, ku ktorému hlavnému súboru prislúcha za kľúčovým slovom part of. Importovanie ďalších knižníc potom stačí uviesť v hlavnom súbore.

Skripty Skript sa nazýva knižnica, ktorá obsahuje funkciu main. Takáto funkcia môže byť v jednom projekte práve jedna. Je to funkcia, ktorá predstavuje vstupné miesto programu.

Pub To, aby boli všetky knižnice, ktoré sú importované, dostupné a aktualizované, zabezpečuje špeciálny správca knižníc pub (package manager ). Každá knižnica má zoznam závislostí - aké verzie cudzích knižníc používa. Pub vyžaduje špeciálny súbor (pubspec.yaml) obsahujúci zoznam knižníc s požadovanými verziami ku každej knižnici. Na základe tohto súboru pracuje príkaz pub get, ktorý stiahne potrebné zmeny.

Okrem iného spravuje pub mená publikovaných knižníc, aby sa zabránilo kolíziám.

### <span id="page-15-0"></span>2.1.8 Súbežnosť

Kód v jazyku Dart je vždy jednovláknový. Ak chceme vykonávať viac súbežných činností, používame špeciálnu entitu isolates, ktorá má vlastnú pamäť a vlastnú kontrolu vlákna. Tieto entity medzi sebou komunikujú pomocou posielania správ, nezdieľajú žiaden stav.

Dart podporuje asynchrónnosť vykonávania programu. Kľúčovým await odovzdáme kontrolu, pokým sa výraz za *await* vyhodnotí. Ak sa nevie vyhodnotiť v čase vykonávania tejto inštrukcie, namiesto hodnoty sa vytvorí inštancia triedy Future, za ktorú sa neskôr po dopočítaní dosadí daná hodnota výrazu.

Funkcia označená \* je generátor (sync\*, async\*). Generátor je funkcia, ktorá postupne vracia niekoľko hodnôt príkazom *yield*. Pri ďalšom volaní moveNext na generátore pokračuje program od posledného vykonaného yield príkazu.

### <span id="page-15-1"></span>2.1.9 Podpora v prehliadači

Jazyk Dart nie je v bežných prehliadačoch podporovaný. Pri vyvíjaní prostredia existuje príkaz pub serve, ktorý vytvorí server a transformuje kód z jazyka Dart do vykonateľného kódu v jazykoch JavaScript a HTML. Transformuje kód programom dart $2j$ s. Takto vytvorený kód je možné ladiť v bežných prehliadačoch. Pri zmene kódu je nutné obnoviť stránku, na ktorej sa pretransformovaný kód spustí.

Dartium je modifikácia prehliadača Chromium (open-source základ pre Google Chrome) s rozšírením pre jazyk Dart. To znamená, že pri použití prehliadača Dartium nie je potrebné kód transformovať. Je určený pre vývoj aplikácií v jazyku Dart. V produkcií však nie je odporúčaný. Do produkcie kód z jazyka Dart dostaneme príkazom pub build.

### <span id="page-15-2"></span>2.1.10 Syntaktické pomôcky

Kaskádová notácia Kaskádová notácia má tvar e..sufix, kde e je výraz a sufix je postupnosť operátorov, metód geterov alebo seterov na danom výraze. Táto konštrukcia je ekvivalentná  $(t)/t \cdot \text{sufix};$  return  $t; \{e\}.$ 

Zaujímavé je jej použitie, keď môžeme na jednom objekte zavolať viacero metód za sebou bez toho, aby sme ju znova vypisovali. Pritom metódy, ktoré použijeme, nemusia mať návratovú hodnotu daný objekt. Príklad môžeme vidieť v ukážke [2.1](#page-16-2) z internetovej stránky o jazyku Dart $|16|$ .

```
1 querySelector ('#button') // Get an object.
2 ..text = 'Confirm' // Use its members.
3 ..classes.add('important')
4 ..onClick.listen ((e) => window.alert ('Confirmed!'));
```
Listing 2.1: Kaskádová notácia

# <span id="page-16-0"></span>2.2 ECMAScript <sup>R</sup> 2016

V tejto podkapitole si predstavíme hlavné črty programovacieho jazyka ECMAScript <sup>R</sup> 2016.

JavaScript je objektovo orientovaný jazyk, ktorý upravuje internetové stránky v prehliadači a vykonáva výpočty v prehliadači. (Skriptovací jazyk je programovací jazyk zameraný na výpočty a manipuláciu s objektami už existujúceho systému.) Dnes je to plne vybavený všeobecne navrhnutý objektovo orientovaný programovací jazyk. Okolo tohoto programovacieho jazyka sa vytvorila veľká komunita, ktorá udržiava tento jazyk stále živý a veľmi používaný.

Organizácia ECMA International <sup>R</sup> definuje špecifikácie aj tohoto jazyka. V súčasnosti je najnovší ECMAScript® 2016, inak sa označuje aj ako 7. edícía (ES7). V tejto práci sa špecifikujeme na túto verziu jazyka, aj keď spomenieme niektoré vlastnosti, ktoré ešte nie sú v špecifikácii, ale sa pripravujú do ďalšej verzie. Presnú špecifikáciu môžeme nájsť v literatúre [\[2,](#page-48-1) ECMAScript<sup>®</sup> 2016]. Do tejto práce boli informácie o JavaScript-e čerpané najmä zo série kníh [\[28,](#page-50-0) [23,](#page-49-2) [24,](#page-49-3) [27,](#page-50-1) [25,](#page-49-4) [26,](#page-49-5) You Don't Know JS]. Pomenovania JavaScript a ECMAScript (ES) sú pre tento jazyk ekvivalentné. V niektorých častiach práce spomíname konkrétnu verziu jazyka ES6, ktorá obsahuje veľa nových štruktúr oproti predošlým verziám.

#### <span id="page-16-1"></span>2.2.1 Triedy

JavaScript má niektoré syntaktické prvky, ktoré sa spájajú s triedami, ako napríklad new, class alebo instanceof. Avšak triedy ako také nemá. Na triedy sa môžeme pozrieť ako na návrhový vzor.

Objekty Všetko v JavaScript-e sú objekty, a teda aj trieda je objekt. Funkcie, ktoré sú volané s kľúčovým new, sa bežne volajú konštruktory, aj keď v JavaScript-e nevytvoria štandardnú triedu ako v iných triedovo orientovaných jazykoch. Ak hovoríme o inštancii triedy, myslíme tým kópiu daného objektu. Polymorfizmus na inštanciách triedy je opäť len výsledkom kopírovania vlastností. Preto aj odvodená trieda nemá odkaz na rodičovskú triedu, má od nej len nakopírované potrebné údaje.

Rozšírenia Mixin/extends pridáva špecifickú funkcionalitu z iného objektu. Pridáva ju kopírovaním. Avšak toto kopírovanie robí iba na prvej úrovni, teda ak hodnoty, ktoré sú ukladané pod kľúčmi, nie sú primitívne objekty, potom sú to objekty zdieľané referenciou. Čiastočne môžeme používať viacnásobné dedenie, ale nevyhneme sa kolíziám pri kopírovaní prvkov s rovnakým menom z viacerých zdrojov.

Prototype V JavaScript-e existuje možnosť, ako previazať objekty medzi sebou. Každý objekt má vlastnosť prototype (predvolená hodnota je na Object.prototype). Táto vlastnosť nám umožňuje používať funkcie, ktoré sme objektu nešpecifikovali explicitne (napríklad funkcia toString).

Pomocou prototype môžeme robiť dedenie, ktoré sa veľmi podobá tomu z tried. Prototype nekopíruje, ale robí odkaz na objekt "kam sa pozeráme, keď nevieme, aký objekt máme použiť". Na programovanie v JavaScript-e sa však môžeme pozrieť aj ako na delegovanie správania medzi objektami namiesto dedenia medzi triedami.

Nový objekt Volanie funkcie s kľúčovým new vytvorí nový objekt a vykoná telo funkcie. Funkcia, ktorá je volaná ako konštruktor, nie je ničím iná od obyčajnej funkcie a každá môže vytvoriť objekt. Ak tejto funkcii pridáme prototype, budú ho mať všetky z nej odvodené objekty. Funkcia, ktorú nastavíme pre prototype, sa nekopíruje medzi ostatné objekty, ale je zdieľaná. Ak chceme, aby program pridal link na iný objekt (prototype) za nás, môžeme namiesto kľúčového slova new použiť funkciu Object.create(. . . ).

Triedy Hoci v JavaScript-e triedy ako také nie sú, od verzie ES6 existuje pre JavaScript aj kľúčové slovo class, ktoré zaobaľuje prácu s prototypmi a snaží sa vytvoriť hierarchiu dedenia, ako majú triedovo orientované (class-oriented) jazyky. Tiež podporuje extends a super, ako ich poznáme z iných jazykov.

O objektoch, ich prototypoch a rozšíreniach sa môžeme podrobnejšie dočítať v knihe [\[24,](#page-49-3) this & Object Prototypes].

### <span id="page-17-0"></span>2.2.2 Typy

Jazyk ECMAScript <sup>R</sup> 2016 nie je typovaný jazyk. Napriek tomu rozlišuje niekoľko základných typov, na ktorých má definované konkrétne operácie. Typy jazyka ECMAScript R 2016 sú Undefined, Null, Boolean, String, Symbol, Number a Object. Každá hodnota premennej v tomto jazyku je charakterizovaná jedným z uvedených typov. V JavaScript-e nemajú typ premenné, ale hodnoty premenných, ktoré sú v nich uložené.

- *Primitivne typy* sú string, number, boolean, symbol, null, undefined a object.
- *Objekty* sú ostatné typy. Každý primitívny typ má aj svoj objektový ekvivalent, na ktorom môžeme robiť operácie(napríklad zistiť dĺžku stringu). Funkcia je objekt, ktorý obsahuje aj vykonateľné príkazy. Ďalšie objekty sú napríklad Array, Date, RegExp alebo Error.

Objekty Objekty vieme definovať priamo, teda vymenovaním obsahu, alebo cez kľúčové new. Obe metódy vytvoria rovnaký objekt. Všeobecne sa preferuje definovanie vymenovaním prvkov. Obsah objektu môžeme plniť viacerými možnosťami, ako môžeme vidieť v ukážke [2.2.](#page-18-0) Vymenovaním (riadok 4), cez bodku (riadok 7 a 9) alebo cez hranaté zátvorky (riadok 8 a 10). Platí, že keď používame bodkovú konvenciu, môžeme mená kľúčov nazývať iba jednoslovnými názvami bez medzier a špeciálnych znakov. Do hranatých zátvoriek môžeme dať ľubovolný string vrátane medzier. Ak chceme použiť ako kľúč hodnotu premennej, musíme použiť hranaté zátvorky. Použitím rovnakého kľúča cez bodku aj v hranatej zátvorke sa dostaneme ku rovnakej hodnote.

```
1 var objectString = new String ("I am String");
2 var primitiveString = "I am primitive string";
3
4 \mid \text{var } \text{myObject} = \{5 key1: 'value1';
6 }
7 \mid myObject.key2 = primitiveString;
8 myObject ["with space!"] = 'value2';
9 console.log (myObject.key1); // 'value1'
10 console.log (myObject ["with space!"]); // 'value2'
```
Listing 2.2: tvorba objektu

Undefined typ má práve jednu hodnotu undefined. Každá premenná, ktorá nemá priradenú žiadnu hodnotu, ale je vytvorená, má práve túto hodnotu.

Null typ má práve jednu hodnotu, null. Null predstavuje prázdny objekt. Od undefined sa líši tým, že null môže byť priradený ako hodnota do premennej.

This Kľúčové slovo this má v JavaScript-e svoje špeciálne miesto. V iných jazykoch je to obvykle objekt, v ktorom sa nachádzame, definoval ho autor pri písaní kódu (authortime binding). V JavaScript-e je to objekt, ktorý volal náš objekt a je definovaný počas behu programu (runtime binding). This ukazuje väčšinou na miesto, odkiaľ bola daná funkcia volaná. Keď sa pozrieme do zásobníka volaní, bude to funkcia, ktorá je hneď pred našou.

Pri určovaní hodnoty premennej this sa používajú tieto štyri pravidlá:

- štandardné viazanie premennej this (default binding) predstavuje miesto, odkiaľ bola funkcia volaná. V striktnom móde štandardné nastavenie this nefunguje,
- implicitné viazanie premennej this *(implicit binding)*, ak voláme metódu na objekte v danom čase, this ukazuje na daný objekt,
- explicitné viazanie premennej this (explicit binding) vznikne použitím funkcie  $\text{call}()$  alebo apply $()$ , kde ako prvý parameter dáme odkaz na this, ktorý chceme využiť. Podskupinou je zviazanie napevno (hard binding), kde spravíme wrapper okolo funkcie, ktorá nastaví hodnotu this na danú nemennú hodnotu určenú argumentom. Od verzie ES6 existuje metóda bind() pre funkcie, ktorá robí hard binding,
- viazanie premennej vytvorením nového objektu pomocou kľúčového slova new (new binding), vytvorí sa nová inštancia objektu, ktorá má v čase vykonávania this nasmerované na seba.

Špeciálne správanie majú arrow functions, kde sa this správa štandardne, ako to poznáme z iných programovacích jazykov. V takejto funkcii this odkazuje na seba. O funkciách v ECMAScript <sup>R</sup> 2016 si povieme viac v podkapitole [2.2.4.](#page-20-0)

Podrobnejšie informácie o typoch môžeme nájsť v knihe [\[27,](#page-50-1) Types & Grammar], o this v knihe [\[24,](#page-49-3) this & Object Prototypes].

### <span id="page-19-0"></span>2.2.3 Premenné

Premenné v JavaScript-e nemajú typ. Typ majú len hodnoty uložené v týchto premenných. Toto je veľký a často mätúci rozdiel oproti iným štandardným jazykom. Na typ hodnoty sa vieme pýtať príkazom *instanceof*.

Deklarovanie premenných v ECMAScript® 2016 ECMAScript® 2016 podporuje primárne tri typy deklarovania premenných. Sú to var, const a let.

V prípade const a let ide o premenné, ktoré sa nedajú deklarovať dvakrát s rovnakým menom a platia len v rámci daného bloku kódu. V štandardnej terminológii by sme ich mohli nazvať aj lokálne premenné.

Deklarovanie kľúčovým let nám zabezpečí, že pôsobnosť premennej je iba v aktuálnom najmenšom bloku ohraničenom zátvorkami {}. Užitočnosť let môžeme vidieť napríklad aj v cykloch *for(let i = 0, ...)* $\}$ .

Na rozdiel od týchto, premennú var môžeme deklarovať aj viackrát a môžeme sa na ňu pýtať aj mimo bloku, kde sme ju deklarovali. V ukážke [2.3](#page-20-1) vidíme viacnásobné deklarovanie, volanie premennej mimo bloku, kde bola zavolaná aj volanie premennej predtým, ako bola vytvorená. Tieto premenné by sme mohli nazvať aj globálne premenné.

Ak sa vyskytne v kóde premenná, kompilátor hľadá, kde bola definovaná. Ak ju nenájde, vytvorí novú premennú s daným menom ako globálnu. Ak beží tento skript v prehliadači, môžeme sa na túto premennú pozrieť aj ako na premennú daného okna a pristupovať ku nej nasledovne window.meno\_premennej. (Takto v ukážke funguje premenná k.)

Deklarovať môžeme aj viacero premenných naraz (riadok 12), alebo "rozbaliť" objekt do premenných v jednom kroku (riadok 14).

```
1 \vert \quad \text{var} \quad i = 2;2 \mid \text{if} (i \geq 0)3 console.log(i, j); // i = 2, j = undefined
4 \mid \text{var } j = 5;5 \mid \text{var } i = 3;6 k = 10;
7 } else {
8 \mid \text{var } j = 4;9 }
10 console \log(i, j, k); // i = 3, j = 5, k = 10
11
12 var a = 2, b;
13 var obj = {name: "foo", id:1};14 var {\tt name, id} = obj; // var name = obj.name, id = obj.id;
```
Listing 2.3: JavaScript deklarovanie

### <span id="page-20-0"></span>2.2.4 Funkcie

Funkcia je špeciálny podtyp objektu, je to "spustiteľný" objekt. Obsahuje kód, ktorý sa dá vykonať. Do verzie ES5 boli všetky funkcie definované štandardne function  $foo(aqumenty)$ ,  $\ldots$ . Argumenty sú premenné, ktoré sú definované len v tele funkcie. Argumenty funkcie sú voliteľné a môžu byť pomenované. Tiež im môžeme pri definovaní funkcie nastaviť nejakú preddefinovanú hodnotu. Funkciu môžeme uložiť do premennej a pracovať s ňou ako s objektom.

Funkcia môže a nemusí mať svoje meno. Funkcia bez mena sa volá anonymná funkcia. Jej nevýhodou je, že sa na ňu nevieme odkazovať z tela funkcie a pri pozeraní zásobníka volaní funkcií nevieme, o akú funkciu sa jedná.

Špeciálny typ funkcie (od verzie ES6) je šípková funkcia (arrow function). Primárnym motívom jej vzniku bolo zabezpečiť správanie this premennej ako v iných programovacích jazykoch, teda aby smerovalo na túto funkciu. Je to vždy anonymná funkcia. Vždy vystupuje ako výraz (nemá svoju deklaráciu). Má jednoduchú a krátku syntax, pred šípkou argumenty (ak je len jeden, môže sa vyskytovať bez zátvorky) a za šípkou výraz, ktorý funkcia vracia (bez kľúčového slova return) alebo telo funkcie obalené kučeravými zátvorkami. Šípkové funkcie môžeme vidieť na malom príklade v ukážke [2.4.](#page-21-1)

```
1 \mid \text{var } a = [1, 2, 3, 4, 5];2 a = a.map( v => v * 2); // [2, 4, 6, 8, 10]
3
4 const sum = (x, y) => x + y;
5 \mid \text{sum}(2, 5); // 76
7 \vert var div = (x, y) => {
8 if (y != 0) {
9 \mid return x/y;
10 } else {
11 return Infinity;
12 }
13 }
```
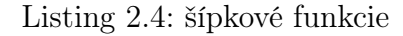

### <span id="page-21-0"></span>2.2.5 Upozornenia a chyby

Striktný mód je cesta, ako sa priblížiť kontrolovanému módu v JavaScript-e. Úmyselne má mierne inú sémantiku niektorých príkazov. Medzi najväčšíe rozdiely medzi striktným a štandardným módom patria tieto vlastnosti:

- niektoré tiché chyby mení na chybové hlášky (pomocou kľúčového slova *throws*),
- zabraňuje niektorým chybám, aby stroj, ktorý kompiluje a vykonáva kód, mohol lepšie optimalizovať vykonávanie programu,
- zakazuje niektoré syntaktické konštrukcie (napríklad definovať viackrát rovnakú premennú alebo priradiť hodnotu neexistujúcej premennej),
- pridáva nové rezervované slová (implements, interface, let, package, private, protected, public, static, and yield).

Striktný mód vieme zapnúť pre celý skript alebo len pre konkrétnu funkciu. Zapína sa príkazom 'use strict'; na začiatku funkcie/skriptu. Striktný mód je podporovaný rôzne rôznymi prehliadačmi. Kód, ktorý píšeme v striktnom móde, by mal byť vykonateľný aj v štandardnom móde. Viac o striktnom móde sa môžeme dočítať na stránke Mozilla Developer Network [\[31\]](#page-50-2).

#### Spracovanie chýb s premennými

Priradenie hodnoty neexistujúcej premennej:

- ak je vykonávanie v štandardnom móde, premenná sa vytvorí ako globálna a priradí sa jej daná hodnota,
- ak je v striktnom móde, globálnu premennú nevytvorí, ale vyhodí chybu typu ReferenceError.

TypeError znamená, že sme na existujúcom objekte chceli vykonať nelegálnu alebo neuskutočniteľnú akciu.

### <span id="page-22-0"></span>2.2.6 Súkromie

ECMAScript <sup>R</sup> 2016 nemá rôzne úrovne súkromia. V JavaScript-e sú dve úrovne platnosti premenných. Jednou je funkcia a druhou celý súbor. Verejné objekty z daného súboru sú len tie, ktoré sú označené kľúčovým slovom export alebo export default. Ostatné sú súkromné. Vo funkcii sú všetky objekty súkromné, ak ich nevrátime v objekte ako návratovú hodnotu z funkcie.

### <span id="page-22-1"></span>2.2.7 Knižnice

Do verzie ES5 bol kód delený do modulov. Od verzie ES6 JavaScript poskytuje možnosť importovať a exportovať súbor alebo knižnicu.

Zo súboru môžeme exportovať najviac jeden objekt predvolene (*export default* foo). Ostatné môžeme exportovať ako pomenované (export bar). Iba tie objekty, ktoré exportujeme, môžeme vidieť z iných súborov. Môžeme exportovať aj všetky objekty naraz (export  $*$ ), alebo exportovať objekty z inej predtým importovanej knižnice (export  $*$ from 'baz';).

Ak chceme používať objekt z iného súboru, musíme ho importovať. Ak importujeme predvolene exportovaný objekt, jeho meno nedávame do zátvoriek. Každý iný objekt ale musí byť v kučeravých zátvorkách ( import defaultObject, {obj2, obj3} from 'baz';).

Môžeme importovať aj všetky objekty z danej knižnice, avšak potom musíme poskytnúť meno, pod ktorým budeme ku objektom pristupovať (import \* as FOO from  $'$ foo':).

#### Dostupnosť

Pre jazyk ECMAScript <sup>R</sup> 2016 je dostupné množstvo knižníc. Veľká časť z nich je dostupná cez správcu npm. Vkladanie knižnice do projektu je veľmi jednoduché volanie príkazu npm s vhodnou kombináciou prepínačov. (Volanie funkcie z priečinka projektu s prepínačom –save bolo u nás postačujúce.)

### <span id="page-23-0"></span>2.2.8 Súbežnosť

2

Pri programovaní webových aplikácií potrebujeme písať asynchrónny kód (napríklad dotazy na server). Nemôžeme si dovoliť čakať na odpoveď, ktorá trvá dlho (a ani nevieme, či príde). Potrebujeme reagovať na používateľa. JS beží v prehliadači, on rozhoduje o tom, čo je kedy vykonané, často je kód vykonaný sekvenčne (za sebou), nie paralelne.

Callback a Promise Callback (spätné volanie) je funkcia, ktorá sa zavolá, keď sa daný kód vykoná. Callback nie je úplne spoľahlivé riešenie. Preto potrebujeme nástroj, na ktorý sa môžeme spoľahnúť. Promise (prísľub) vykonáva asynchrónny kód. Promise je typ objektu, ktorý nám sľubuje, že keď sa dokončí kus asynchrónneho kódu, hodnota promise sa doplní vypočítanou. Je thenable, čo znamená, že na ňom môžeme zavolať metódu then, ktorá sa vykoná vtedy, keď sa naplní promise. Poskytuje nám spôsob, ako spracovať neúspešný pokus o vykonanie kódu. Podobne ako then použijeme catch funkciu, ktorá odchytí chybovú hlášku, ak nejaká nastala. Malo by platiť, že vždy sa vykoná vetva then alebo vetva catch. Jednoduché použitie tejto štruktúry vidíme v ukážke [2.5.](#page-23-1) Alternatívne môžeme definovať promise s jednou funkciou, ktorá spracuváva aj úspešný aj neúspešný výsledok (new Promise(function(resolve, reject) $\{ \ldots \}$ )). Promise sa nevyhýba callbackom, ale vhodne ich zaobaľuje, aby sa s nimi spoľahlivo pracovalo.

*Promise* vie čakať na viac hodnôt  $(Promise. all([-...]))$  alebo na prvú z množiny  $(Promise, race([...]))$ . Promises môžeme reťaziť za sebou. To nám pomáha rozmýšľať nad asynchrónnymi operáciami sekvenčne.

```
1 const promise = fetch (serverUrl);
3 promise
4 | .then ( response => console.log ( " response : ", response ) )
5 . catch ( error => console.log (" error: ", error));
```
Listing 2.5: Promise

Generátory Generátor je funkcia, ktorá generuje niekoľko hodnôt a možno cez tieto hodnoty iterovať. Ku jednotlivým hodnotám sa dostaneme cez volanie funkcie next() na danom generátore.

Je to špeciálna funkcia, ktorá obsahuje niekoľko volaní yield, ktoré pozastavia vykonávanie funkcie a voliteľne vrátia hodnotu ako argument tohoto volania. Ak chceme pokračovať vo vykonávaní tejto funkcie, zavoláme na generátore funkciu next() s voliteľnými argumentami, ktoré sa potom do kódu doplnia namiesto kľúčového slova yield. V ukážke [2.6](#page-24-1) vidíme volanie generátora, volanie s argumentom aj yield s návratovou hodnotou.

```
1 \vert var it = function *foo(){
2 let a = 1;
3 a += yield a;
4 vield a;
5 return a*a;
6 \mid \}7
8 it. next (); // spusti funkciu od zaciatku, 3. riadok vrati 1
9 it. next (2) ; // do riadku 3 sa namiesto yield doplni 2, 4. riadok vrati 3
10 it. next (); // return vrati poslednu hodnotu (9) a nastavi flag done=true
```
Listing 2.6: Generátor

Generátor môžeme využiť pri vykonávaní asynchrónneho kódu, napríklad keď čakáme na odpoveď zo servera. Hlavná funkcia "*yield*-ne" request na server a keď je hotový, hlavná funkcia bude zavolaná a do nej doplnená odpoveď cez argument funkcie next() (hlavná funkcia sa správa ako generátor).

Async a Await Štruktúry, ktoré nepatria do špecifikácie ECMAScript <sup>R</sup> 2016, ale mali by byť v nasledujúcich verziách (pripravuje sa špecifikácia ôsmej edície), sú await a *async*. Tieto štruktúry schovávajú prácu s *promise*-mi a *qenerátor*-mi a uľahčujú logiku volania asynchrónnych funkcií. Async označuje funkciu, ktorá je vykonávaná asynchrónne, a môže obsahovať volanie promise, na ktorý treba čakať. Kľúčové slovo await označuje miesto volania asynchrónneho kódu. Pri použití await sa vykonávanie funkcie pozastaví a čaká sa na dokončenie promise, ku ktorému patrí. Podrobnejšie sú popísané na stránkach Mozilla Developer Network [\[29,](#page-50-3) [30\]](#page-50-4).

Web Workers JavaScript je jednovláknový jazyk. Niektoré prehliadače však poskytujú nástroj (Worker), ako vykonávať úlohy vo viacerých vláknach paralelne (task paralelism). Tento nástroj sa v praxi používa na vykonávanie ťažkých matematických operácií, prácu a triedenie veľkých dát alebo spravovanie veľkého množstva komunikácie.

Viac o asynchrónnom programovaní sa môžeme dočítať v knihe [\[25,](#page-49-4) Async & Performance].

### <span id="page-24-0"></span>2.2.9 Podpora v prehliadači

JavaScript ako skriptovací jazyk je vykonávaný prehliadačom (správanie prehliadačov sa môže mierne líšiť). Spoločnosť ECMA International definuje štandardy tohoto jazyka. Podpora pre tieto štandardy rastie, ale nie je ešte úplná [\[18\]](#page-49-6). Z toho dôvodu sú novšie verzie prekladané do niektorej staršej (napríklad verzia ES5 má vysokú podporu). Na to slúžia kompilátory ako napríklad Babel. Jazyk ECMAScript <sup>R</sup> 2016 má potenciál bežať v budúcnosti na prehliadačoch bez potreby kompilácie.

### <span id="page-25-0"></span>2.2.10 Syntaktické pomôcky

<span id="page-25-3"></span>Rozširovací/zvyškový operátor ES6 pridáva nový operátor "...". Podľa kontextu, v ktorom sa nachádza, môže byť:

- zvyškový (rest) operátor pri definovaní funkcie nám umožňuje zadať ľubovolný počet argumentov v hlavičke funkcie. Definuje štandardne vymenované, plus tie zvyšné. Tie zvyšné potom umiestni do poľa. Sprehľadňuje definovanie funkcií a vyhýba sa riešeniu arguments z predchádzajúcich verzií JavaScript-u,
- rozširovací (spread) operátor umožňuje iterovateľný objekt rozbaliť a nakopírovať do jednotlivých položiek tohoto objektu. Nahrádza napríklad funkcie apply a concat na poli prvkov. Tiež umožňuje zavolať funkciu s argumentami z iterovateľného objektu jednoduchým spôsobom.

Názorné použitie tohoto operátora možno vidieť v ukážke [2.7.](#page-25-2) Informácie boli čerpané z knihy [\[22,](#page-49-7) Exploring ES6].

```
1 function foo (x, y, \ldots z) { // rest
2 console.log(x, " ", y); // 1 23 console . log (z) ; // [3 , 4, 5]
4 }
5 \mid foo (1, 2, 3, 4, 5);
6
7 \mid \text{var arg1=[a1, a2], arg2=[a3, a4]; // spread}8 \mid \text{var con} = [\dots \text{arg1}, \dots \text{arg2}]; // [a1, a2, a3, a4]9 | \text{foo} ([...arg1]); // \text{a1 a2}
```
Listing 2.7: rozširovací/zvyškový operátor

## <span id="page-25-1"></span>2.3 Porovnanie jazykov Dart a ECMAScript <sup>R</sup> 2016

Vlastnosti programovacích jazykov Dart a ECMAScript <sup>R</sup> 2016 zhrnieme v tabuľke [2.3.1.](#page-26-0)

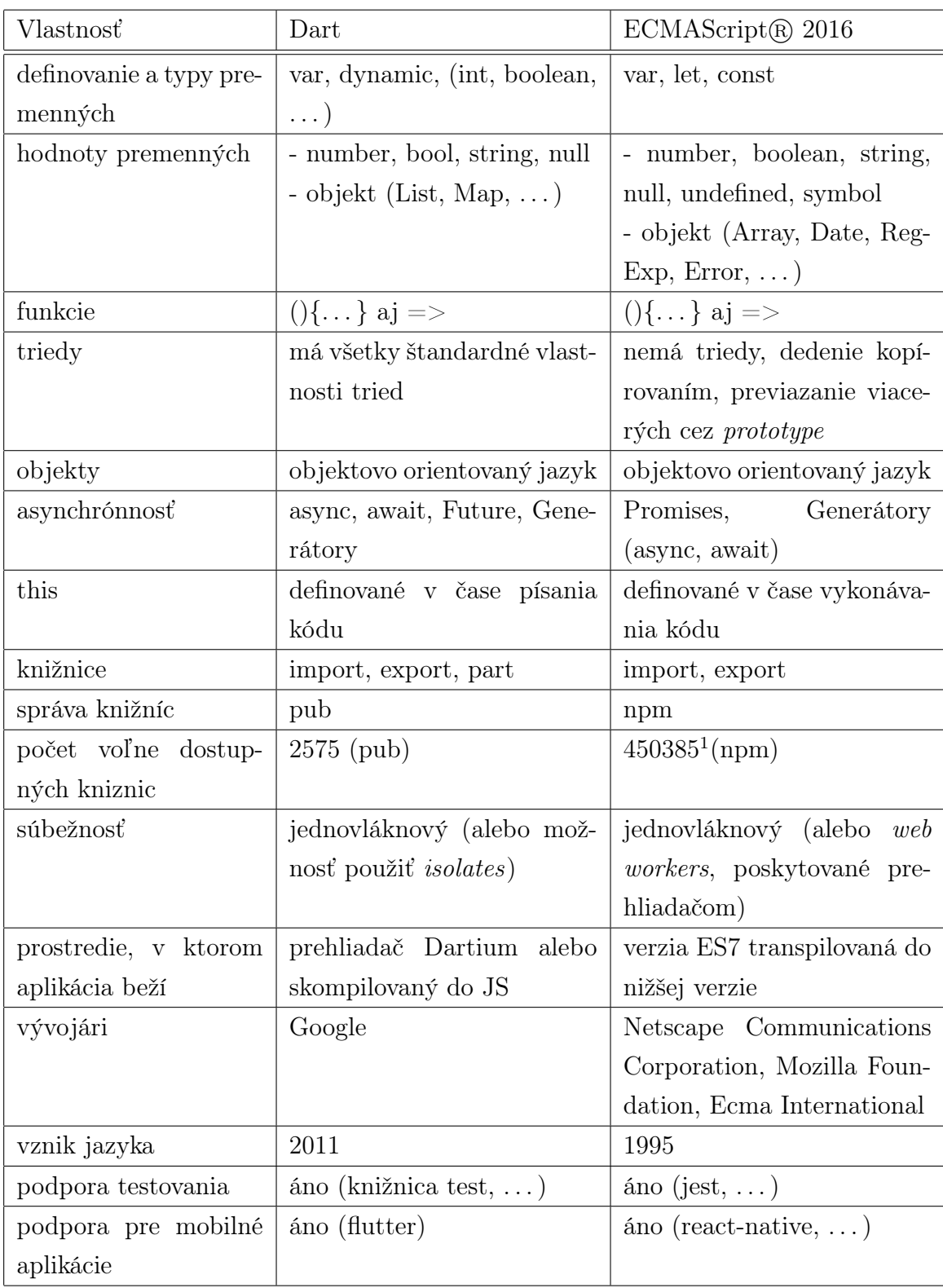

# <span id="page-26-0"></span>2.3.1 Tabuľka porovnania syntaxe

<span id="page-26-1"></span> $\overline{^{1}\text{Podľa http://www.modulecounts.com z dňa 9.5.2017}}$ 

# <span id="page-27-0"></span>Kapitola 3

# Návrhové vzory Flux a Redux

V tejto kapitole si povieme niečo o návrhových vzoroch Flux a Redux, ktoré sú určené na spracovávanie udalostí a globálneho stavu v aplikácii.

### <span id="page-27-1"></span>3.1 Flux

Flux [\[12,](#page-49-8) Overview] je vzor pre spravovanie dát v aplikácii. Najdôležitejším konceptom je tok informácií jedným smerom. Obsahuje štyri základné časti (zobrazené schematicky na obrázku [3.1\)](#page-28-3).

- akcie, ktoré vytvára používateľ, prostredie (kde aplikácia beží) alebo aj časti aplikácie,
- *dispečer* spravuje všetky vytvorené akcie,
- store reaguje na akcie a spravuje stav aplikácie,
- view, ktorý vykresľuje stav aplikácie.

### <span id="page-27-2"></span>3.1.1 Tok dát

- 1. daný úvodný stav,
- 2. vykreslenie view komponentov,
- 3. vznik akcie, oznámenie akcie dispečeru (funkcia dispatch),
- 4. dispečer upozorní všetky story,
- 5. každý store spracuje akciu, prípadne zmení stav,
- 6. zmena v stave sa vykreslí do komponentov (2. bod).

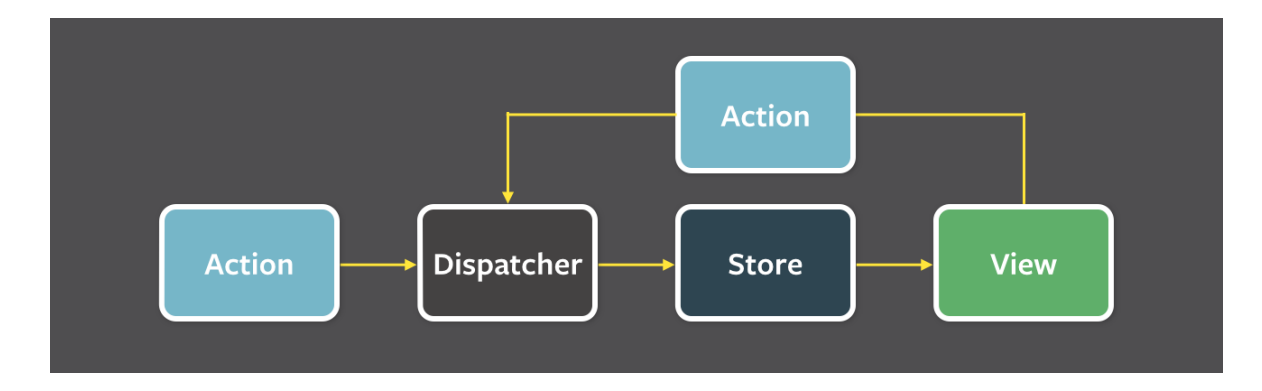

<span id="page-28-3"></span>Obr. 3.1: Flux architektúra [\[13\]](#page-49-9)

## <span id="page-28-0"></span>3.1.2 Dispečer (dispatcher)

Dispečer spravuje všetky akcie vykonané v aplikácii. V celej aplikácii by mal byť len jeden. Dispečer obsahuje spätné volanie (callback) na každý store v aplikácii. Keď sa vykoná nová akcia, dispečer pošle túto akciu všetkým storom. Sám nemusí obsahovať akúkoľvek vyššiu logiku, slúži len na distribúciu.

### <span id="page-28-1"></span>3.1.3 Store

Story obsahujú stav a logiku aplikácie. Store reaguje na akciu, na základe ktorej môže zmeniť stav, ktorý spravuje. Storov môže byť viac a každý upravuje nejakú podčasť dát. Každý store poskytuje dispečerovi na seba callback. Keď sa udeje nejaká akcia, bude o tom upozornený. Na základe typu akcie sa rozhodne, či a ako bude meniť stav aplikácie (napríklad ak máme dva story Images a Texts, tak pri vytvorení akcie EditText sa pravdepodobne store Image rozhodne nič nerobiť). Po zmene stavu vytvorí udalosť, ktorou upozorní view časť, že treba prekresliť údaje.

### <span id="page-28-2"></span>3.1.4 Akcie

Akcie definujú internú API aplikácie. Zachytávajú možnosti interakcie s aplikáciou. Sú to jednoduché objekty s kľúčom typ a voliteľnými pridanými informáciami. Typ akcie by nemal obsahovať žiadne implementačné detaily.

Akcie vytvára view časť (napríklad keď reagujeme na stlačenie tlačidla), server (napríklad chybová hláška počas komunikácie) alebo aj store (keď odstránime používateľa, chceme odstrániť aj všetky jeho príspevky).

```
1 \mid \theta2 type: 'delete-user',
3 userId: '1'4 }
```
### <span id="page-29-0"></span>3.1.5 Views (Zobrazenie)

View je časť návrhu, ktorá vykresľuje stav zo storu. Aby bola táto časť vždy aktuálna, musí daný view komponent počúvať na všetky udalosti od storu, ktoré hovoria o zmene relevantných dát. Ak sa zmení stav, store vytvorí udalosť a view sa prekreslí. Architektúra Flux neurčuje, ako má byť tento stav vykreslený.

### <span id="page-29-1"></span>3.1.6 Vedľajšie efekty

Už sme spomínali, že jediné miesto, kde by sa mali robiť zmeny v dátach, sú story. Vedľajšie efekty často menia stav aplikácie (napríklad informácia, že sa dáta začali sťahovať zo servera, alebo sa načítali). Každý vedľajší efekt je odpoveďou na nejakú akciu. Preto tieto efekty majú veľmi často na starosti story. Ak vykonávame napríklad dotaz na server, ako spätné volanie poskytneme funkciu, ktorá vytvorí novú akciu, na ktorú potom vie aplikácia reagovať.

Nevýhodou tohoto prístupu je, že story obsahujú aj logiku, ktorá sa deje mimo aplikácie. Často tak môžu spôsobiť (potenciálne nekonečné) narastanie počtu akcií.

## <span id="page-29-2"></span>3.2 Redux

Redux [\[9\]](#page-48-2) je popis spracovania udalostí v aplikácii. Jeho základom je Flux [3.1.](#page-27-1) Redux do tohoto návrhu prináša prácu s čistými funkciami, ktoré spravujú stav. Oddeľuje prácu s vedĺajšími efektami do novej časti Middleware [3.2.7.](#page-31-3) Pozostáva z piatich hlavných častí (štyri zobrazené na obrázku [3.2\)](#page-30-2):

- jeden store, ktorý spravuje celý stav aplikácie,
- reducer čistá funkcia, ktorá vypočíta nový stav aplikácie,
- komponenty vykresľujú aktuálny stav aplikácie,
- akcie, ktoré definujú vnútorné rozhranie aplikácie,
- *middlewares* spravujú vedľajšie efekty aplikácie.

### <span id="page-29-3"></span>3.2.1 Tok dát

- 1. daný úvodný stav,
- 2. vykreslenie komponentov,
- 3. vznik akcie, dispečnutie akcie pre store,
- 4. reducer na akcii a aktuálnom stave, ktorý vráti nový stav,

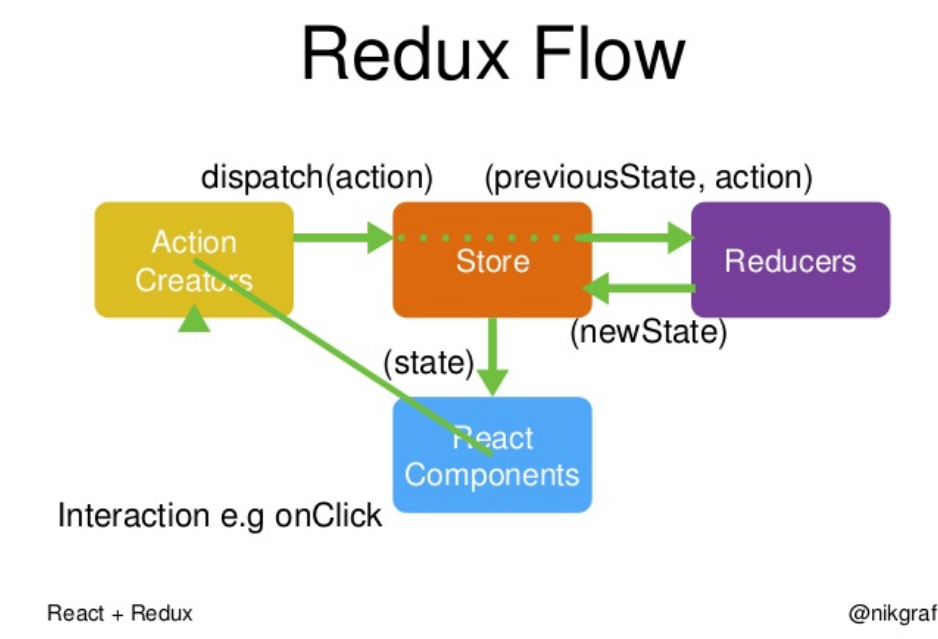

<span id="page-30-2"></span>Obr. 3.2: Redux architektúra [\[21\]](#page-49-10)

5. zmena v stave sa vykreslí do komponentov (2. bod).

#### <span id="page-30-0"></span>3.2.2 Store

Store, správca stavu, vystupuje ako jediný zdroj pravdy v aplikácii. Všetky dáta, ktoré sú vykreslené, pochádzajú zo stavu. Teda ak poznáme tento stav, veľmi jednoducho vieme zostrojiť prostredie, v ktorom celá aplikácia beží. Rovnako v prípade chýb vieme oveľa jednoduchšie zistiť, kde chyba nastala. Tento stav je nemenný (immutable). Ak ho chceme zmeniť, musíme vytvoriť novú inštanciu, v ktorej urobíme potrebné zmeny.

Store má svoju funkciu *dispatch*(), ktorá slúži na vytváranie akcií. Všetky akcie by mali byť spracované cez túto funkciu. Na tieto akcie môže store reagovať zmenou stavu.

### <span id="page-30-1"></span>3.2.3 Komponenty

Komponenty slúžia na vykreslenie stavu aplikácie pre používateľa. Ponúkajú rozhranie pre používateľa na komunikáciu s programom. Komponenty vieme rozdeliť na kontajnerové (Container Components) a prezentačné (Presentational Components).

Prezentačné komponenty iba vykresľujú dáta, ktoré dostanú. Starajú sa o výzor aplikácie. Tieto možno používať na viacerých miestach (nadpis, tabuľka).

Kontajnerové komponenty počúvajú na zmenu stavu. Majú na starosti, ako by mala stránka fungovať. V Redux-ovej aplikácii poskytujú rozhranie pre vytváranie akcií a majú prístup ku funkcii dispatch.

### <span id="page-31-0"></span>3.2.4 Akcie

Akcia je akákoľvek udalosť, ktorá sa môže v aplikácii vyskytnúť, od stlačenia tlačidla používateľom až po chybové hlášky alebo stiahnutie dát zo servera. Na vytvorenie akcie používame funkciu dispatch. Každá akcia musí obsahovať typ a môže voliteľne obsahovať aj prídavné dáta. Na základe tejto akcie potom reducer vypočíta nový stav.

### <span id="page-31-1"></span>3.2.5 Reducer

"Given the same arguments, it should calculate the next state and return it. No surprises. No side effects. No API calls. No mutations. Just a calculation." [\[10\]](#page-48-3)

Takmer všetka logika aplikácie sa deje v reduceroch. Reducery sú jediný objekt, ktorý môže na podnet store vypočítať nový stav aplikácie.

Reducer je čistá funkcia. Má dva argumenty, stav aplikácie a akciu, ktorá sa uskutočnila. Výstupom je nový stav. Vďaka vlastnosti, že nemá žiadne vedľajšie efekty, ju môžeme veľmi ľahko testovať.

Reducer môžeme vyskladať z viacerých menších čistých funkcií, kde každá z nich sa stará len o určitú malú časť stavu. Vďaka tomu zostáva kód prehľadný a jednoduchý. Pri písaní reduceru nesmieme zabúdať na to, že nový stav, ktorý vrátime, nesmie byť "starý prerobený" ale musíme ho prekopírovať a dáta zmeniť až v novej inštancii.

#### <span id="page-31-2"></span>3.2.6 Perzistentné štruktúry

Hlavnou myšlienkou reducera je, že má byť čistá funkcia. Z toho dôvodu nesmieme zmeniť vstupné parametre. Je vhodné použiť nemenné (immutable) štruktúry. Pre väčšinu jazykov existuje natívna podpora alebo knižnica pre takéto štruktúry. Ďalšou alternatívou je striktne dodržiavať zásadu nemeniť existujúce dáta a pri zmene vrátiť novú štruktúru s aktuálnymi zmenami. Primitívne typy (string, number, boolean) sú vždy perzistentné.

#### <span id="page-31-3"></span>3.2.7 Middlewares

Niekedy treba robiť aj akcie, ktoré nevieme robiť lineárne, nemôžeme robiť lineárne alebo na ne len nechceme čakať. Príkladom je dopyt na server, kedy čas príchodu odpovede nezávisí od nášho programu. Vtedy môžeme použiť middleware. Je to spoločný názov pre vedľajšie akcie. Poskytuje priestor pre rozšírenia medzi dispečnutím akcie a notifikovaním storu (ktorý zavola reducer). Patria sem napríklad asynchrónne volania alebo volania knižníc, ktoré do vzoru Redux priamo nepatria, ale môžu s aplikáciou spolupracovať (napríklad logovanie zmien).

Asynchrónnosť môžeme implementovať viacerými spôsobmi, tie základné sú nasledujúce (predstavujeme ich s knižnicami, ktoré sú určené priamo pre návrhový vzor redux):

- redux-observable prúd akcií, ktoré idú z dispečera, môže funkcia (middleware) zachytiť, reagovať na ne zmenou akcie alebo (často) volaním asynchrónnej funkcie. Keď funkcia vráti výsledok, môže middleware upozorniť aplikáciu o stave dobehnutej funkcie pridaním novej akcie do prúdu akcií,
- redux-thunk je založený na princípe spätných volaní. Namiesto akcie vráti funkciu, ktorá sa má vykonať. Táto funkcia bude zavolaná, a keď dobehne, vytvorí novú akciu použitím dispatch,
- redux-promise podobne ako thunk, ale namiesto spätných volaní používa promise,
- redux-saga používa generátory. Myšlienkou je mať ďalšie vlákno, ktoré spravuje vedľajšie efekty aplikácie.

V našej aplikácii používame knižnicu redux-observable. Táto možnosť je podobná prístupu funkcie dispatchAsync, ktorú používame vo Flux-ovej architektúre a princípu čistých funkcií zo vzoru Redux.

### <span id="page-32-0"></span>3.3 Porovnanie vzorov Flux a Redux

Historicky prvý bol Flux od Facebooku. Vznikol ako náhrada modelu MVC, kde snahou Flux bolo lineárne spracovávať všetky zmeny stavu, čím sa stáva aplikácia omnoho prehľadnejšou. Po vykonaní akcie sa všetky story dozvedia o akcii a príslušné z nich na ňu reagujú.

Redux vznikol obmedzením Flux-u novými pravidlami, teda mohli by sme povedať, že je to špeciálny typ Flux-u. Kým Flux hovorí o spracovaní akcie ako takej, Redux prichádza s myšlienkou, ako meniť stav a to použitím reduceru - čistej funkcie. Použitie reducera spôsobuje, že zmena predchádzajúceho stavu na nasledujúci je plne kontrolovaná dvoma vstupnými parametrami reducera (pôvodný stav a akcia) a pri rovnakom vstupe je výstup vždy rovnaký. Vďaka tomu sa ešte viac uľahčuje testovanie prechodov medzi stavmi.

#### <span id="page-32-1"></span>3.3.1 Porovnanie častí návrhových vzorov

View View časť je v oboch návrhoch rovnaká. V oboch je to sada komponentov, ktoré zobrazujú statické dáta a je im poskytnutá schopnosť vytvárať nové akcie. Počúvajú na zmenu dát a pri zmene sa prekreslia.

V oboch prístupoch pracujeme s virtuálnym DOM-om, teda komponenty sa prekresľujú len vtedy, ak boli zmenené (v JavaScript-ovej aplikácii sme použili knižnicu React, v Dart-ovej aplikácii sme použili knižnicu tiles založenú na princípe knižnice React).

Akcie Myšlienka akcie je v oboch návrhoch rovnaká. Každá akcia je objektom, ktorý obsahuje typ a voliteľne prídavné informácie.

Dispatcher Vo Flux-e je objekt dispatcher, ktorý je jediný a idú cez neho všetky akcie. V Redux-e môže byť tento objekt vynechaný, pretože akcie sa pridávajú storu, ktorý je jediný, a ten prevezme zodpovednosť za lineárne spracovanie akcií.

Store Vo Flux-e máme jeden alebo viacero storov, v ktorých sú každý zodpovedný za nejakú logickú podčasť stavu. Každý store je upozornený o každej akcii, ktorá nastane. Na rozdiel od toho Redux obsahuje práve jeden store, ktorý je zodpovedný za celý stav.

Reducer V Reduxe tvorí jednu z hlavných častí reducer. Je zodpovedný za zmenu dát. Vo Flux-e by sme ekvivalent našli v storoch, ktoré menia dáta na základe akcií. Rozdiel je, že od reducera vyžadujeme, aby bol čistá funkcia, teda aby nezávisel na žiadnych iných hodnotách, ako sú vstupné parametre funkcie, a nemal vedľajšie efekty.

Reducer sa pri väčších aplikáciách zvykne rozdeliť na viacero menších reducerov, kde každý z nich spravuje celé dáta, alebo nejakú podčasť dát (napríklad ak máme dáta uložené v stromovej štruktúre, reducer môže pôsobiť na podstrome z týchto dát).

Pri storoch sme čisté funkcie nevyžadovali, keďže story potrebujú robiť napríklad dotazy na server. V Redux-e na side effects slúžia Middlewares.

### <span id="page-33-0"></span>3.3.2 Simulovanie behu programu

V aplikácii so vzorom Redux závisí celý stav iba od úvodného stavu a všetkých akcií, ktoré sa vytvorili v danej aplikácii. Ak máme poradie akcií, vieme celý postup zrekonštruovať. Toto je veľmi príjemná vlastnosť pri odlaďovaní aplikácie ako aj pri hľadaní chýb.

# <span id="page-34-0"></span>Kapitola 4

# Motivácia a spôsob prekladania kódu

V práci sa sústredíme na funkčnosť a udržateľnosť kódu. Zaujíma nás najmä tá časť aplikácie, ktorá zabezpečuje funkcionalitu pre používateľa. Prostredie, v ktorom aplikácia beží (prehliadač, server, prihlásenie, . . . ) v práci neriešime, na tieto časti kódu sme využili polotovar (boilerplate) este [\[11\]](#page-48-4) pre kód v ECMAScript <sup>R</sup> 2016. V aplikácii v jazyku Dart sme túto funkcionalitu zabezpečili vlastnými pomocnými knižnicami a nástrojom pub.

### <span id="page-34-1"></span>4.1 Motivácia

Zmena programovacieho jazyka Existujúca aplikácia vyvíjaná v jazyku Dart má svoje zabehnuté prostredie, v ktorom beží. Dart je výborný jazyk pre začínajúci tím (má voliteľnú kontrolu typov, pomerne presnú štruktúru), už však nie je taký živý a knižnice k nemu vznikajú pomaly a v obmedzenom množstve. Taktiež podpora vývojových prostredí je menšia a slabšia. V čase, keď jazyk Dart začínal, existovalo preň vývojové prostredie. Dnes existuje viacero programov s podporou Dart-u.

JavaScript je skriptovací jazyk, ktorý beži v prehliadači priamo. Nevýhodou Dart-u je nutnosť kompilovať tento jazyk do JavaScript-u, ktorý vie byť vykonaný prehliadačom. ECMAScript <sup>R</sup> 2016 je pomerne nová verzia JavaScript-u, preto nie je ešte plne podporovaný všetkými prehliadačmi. Je nutné tento jazyk transpilovať do staršej verzie (napríklad ES5 má dobrú podporu). Má však potenciál bežať v budúcnosti rýchlejšie. Práve z toho dôvodu bola snaha presunúť už existujúci kód do jazyka JavaScript, ktorý je v súčastnosti veľmi živý jazyk podporovaný mnohými komunitami.

Aj keď majú tieto jazyky isté odlišnosti, sú navzájom veľmi podobné a bolo jednoduché prispôsobiť sa jazyku JavaScript po skúsenostiach s Dart-om. Rozdiel bol viac v použitých knižniciach ako v samotných jazykoch.

Jazykové mutácie Veľký prínos sme zaznamenali v spravovaní jazykových mutácií aplikácie. Knižnica react-intl vie vyexportovať nepreložené a nové frázy, aj keď nie sú uložené v jednom súbore, čo sprehľadňuje správu týchto fráz.

Zmena návrhového vzoru Flux je pomerne jednoduchý návrhový vzor. Ako sme spomenuli vyššie, Redux-ová aplikácia je aj Flux-ová. Pridáva však pravidlá a obmedzenia, vďaka ktorým sa stáva aplikácia viac prehľadná a lepšie krokovateľná. Pri Redux-e je jasné, kedy a aké dáta sa zmenili. Redux vďaka čistým funkciám a zoznamu vykonaných akcií poskytuje možnosť simulovať celý beh v ľubovolnom čase, zopakovať niektoré kroky s rovnakým stavom aplikácie alebo sa vrátiť v čase dozadu.

V pôvodnej aplikácii sme robili dotazy na server z jednotlivých storov. V novej aplikácii sme túto funkcionalitu nemohli nechať na reducer, pretože by to porušilo princípy Redux aplikácie, preto tieto dotazy robí middleware. Pri písaní novej aplikácie tento vzor upriamil našu pozornosť na to, ktorá akcia je príčinou takéhoto dotazu na server, keďže bolo potrebné počúvať práve na ňu.

Entity V aplikácii sme spravili jednu zásadnú zmenu so štruktúrou vnútorného stavu aplikácie. V pôvodnej aplikácii boli entity (objednávky, protokoly) priamo v stave pod daným kľúčom. V Redux-ovej aplikácii sme ich presunuli do samostatnej vetvy, kde sú jednotlivé entity uložené pod typom a identifikačným reťazcom. Potom v stave namiesto zoznamu celých entít existuje len zoznam ID (identifikátorov).

Túto zmenu sme spravili z toho dôvodu, aby bolo jednoduchšie upravovať jednotlivé entity. Teda aj keď sa na danú entitu odkazujeme na viacerých miestach, jej dáta upravujeme len na jednom. Túto funkcionalitu nám pomáha udržiavať knižnica normalizr. Tiež pri veľkom množstve entít to uľahčilo vyhľadávanie danej entity podľa ID (netreba iterovať cez pole entít, stačí sa pozrieť do mapy pod správnym kľúčom).

Hot reloading Program pub, ktorý zabezpečuje beh programu v kóde Dart v prehliadači, nepodporuje hot reloading. Pri každej zmene treba obnoviť stránku.

Pre JavaScript hot reloading v našom kóde zabezpečuje knižnica webpack [\[19\]](#page-49-11).

Vyvíjanie aplikácie s možnosťou hot reloading ponúka rýchlejšie výsledky a lepší zážitok z programovania :).

## <span id="page-35-0"></span>4.2 Ako preložiť všetky časti kódu

V nasledujúcej časti opíšeme návrh, ako by sa mohli preložiť jednotlivé časti kódu v jazyku Dart s použitím návrhového vzoru Flux do kódu v jazyku ECMAScript <sup>R</sup> 2016 s použitím návrhového vzoru Redux.

| Vlastnosť                  | Dart<br>implementácia<br>$\mathbf{V}$ | implementácia                         |
|----------------------------|---------------------------------------|---------------------------------------|
|                            | s Flux-om                             | ECMAScript(R)<br>2016<br>$\mathbf{V}$ |
|                            |                                       | s Redux-om                            |
| vykreslenie komponentu,    | knižnica tiles                        | knižnica react                        |
| prekreslenie pri zmene dát |                                       |                                       |
| jazykové mutácie           | vlastná knižnica                      | knižnica react-intl                   |
| zistenie aktuálnej routy   | manipulator.router.url,               | knižnica<br>$react-roter$             |
|                            | knižnica                              | poskytuje pri vykreslení              |
|                            | route hierarchical                    | dáta o aktuálnej route                |
| vytvorenie novej akcie     | dispatch a dispatch Async             | kontajnerový komponent                |
|                            | v komponente alebo store              | s funkciou <i>connect</i> 4.3         |
|                            | (zabezpečuje kniž. $flux)$            |                                       |
| zmena routy                | $dispatch({type: ROUTE},$             | komponent Link z kniž-                |
|                            | $\ldots \}$                           | nice react-router                     |

<span id="page-36-2"></span>Tabuľka 4.1: Úlohy komponentov

### <span id="page-36-0"></span>4.2.1 Komponenty

Úlohou komponentov v aplikácii je vytvoriť prostredie pre používateľa a poskytnúť mu rozhranie pre interakciu so systémom. Každý komponent predstavuje nejaký objekt v danom jazyku. Stále platí, že komponenty nesmú meniť stav. Jediný spôsob, ako by mali mať možnosť toto uskutočniť, je vytvorenie akcie.

V jazyku Dart sú komponenty samostatnými triedami (každý komponent je triedou dediacou od triedy Component z knižnice tiles) [ukážka [4.1,](#page-36-1) riadok 14].

V jazyku ECMAScript® 2016 používame na vytvorenie komponentov knižnicu React. Zvolili sme si syntax, kde definujeme komponent ako funkciu s voliteľnými pomenovanými parametrami, ktorá vráti jeden objekt (nie pole objektov) [ukážka [4.2,](#page-38-0) riadok 33]. Ak definujeme tomuto objektu okrem parametrov aj nejaký obsah, je dostupný cez parameter children.

V tabuľke [4.1](#page-36-2) popisujeme funkcionalitu komponentov v jazyku Dart so vzorom Flux. Uvádzame riešenia, ako zabezpečiť jednotlivé úlohy v jazyku ECMAScript <sup>R</sup> 2016 so vzorom Redux.

V ukážke [4.1](#page-36-1) je komponent v jazyku Dart a v ukážke [4.2](#page-38-0) je ten istý komponent v jazyku ECMAScript <sup>R</sup> 2016, na ktorý sme aplikovali pravidlá z tabuľky.

```
1 library eusahub . components . retailer . pack_order ;
\overline{2}3 import 'package: flux/component.dart';
4 import 'package: tiles/tiles.dart' as tiles;
5 import 'package : tiles / src/ dom/ dom_attributes . dart ' as tiles ;
6 import 'package : EusahubBrowser / constants . dart ';
```

```
8
9 import 'package: EusahubBrowser/remark.dart';
10 | import 'package: EusahubBrowser/src/utils/interfaces/full_component.dart';
11
12 | import 'order.dart';
13
14 class PackOrder extends FullComponent
15 with Status, Transports, Tab {
16 PackOrder (Props props) : super (props);
17
18 render () =>
19 row ([
20 col(attributes, md: 9),
21 col(actions, md: 3),
22 \mid 1) ;
23
24 get attributes =>
25 panel (
26 content,
27 currentUrl: currentUrl,
28 panelHeader: l("Order {{slug}}", placeholders: {SLUG: getInOr(data, SLUG, ""
                ) }) );
29
30 get content {
31 if (showParcels) {
32 return parcels;
33 } else if (showPickup) {
34 return pickup;
35 } else if (showCustom) {
36 return custom;
37 } else {
38 return null;
39 \mid \rightarrow40 }
41
42 get actions => orderActions (props: cp(data, name: ACTIONS));
43
44 get parcels => orderParcels (props: cp(data, name: PARCELS));
45
46 get pickup => alert (1("This is pickup order"));
47
48 get custom => alert (1 ("This is order with a custom transport"));
49
50 bool get showParcels =>
51 showParcelsStatuses.contains (status) && transportsContainsDPD;
52
53 bool get showPickup =>
54 showParcelsStatuses.contains (status) && transportsContainsPickup;
55
56 bool get showCustom =>
57 showParcelsStatuses.contains (status) && transportsContainsCustom;
58
59 final List showParcelsStatuses = [ ORDERPACKED , ORDERAWAITING_FULFILLMENT ];
60
61 }
62
63 tiles . ComponentDescriptionFactory packOrder = tiles . registerComponent ((
64 {props, children}) => new PackOrder (props));
```
Listing 4.1: Komponent v jazyku Dart s Flux-om

```
1 import React from "react";
2 import { compose } from "ramda";
3 import { connect } from "react - redux ";
4 import { FormattedMessage , defineMessages } from "react - intl ";
5 import { denormalize } from "normalizr";
6
7 import linksMessages from " ../../ common / app / linksMessages ";
8 import { Box, PageHeader, Text } from "../../common/components";
9 import { Title } from "../ components";
10 import * as c from "../../ common/app/constants";
11 import { order as orderSchema } from "../../common/app/schemas";
12 import { changeEntityField, appShowDialog } from "../../common/app/actions";
13
14 import {
15 transportsContainsDPD,
16 transportsContainsPickup,
17 | transportsContainsCustom
18 } from "./helpers/transports";
19 | import OrderParcels from "./parcels/Parcels";
20 import Actions from "./actions/Actions";
21
22 const messages = defineMessages ({
23 pickupOrder: {
24 defaultMessage: "This is pickup order.",
25 id: "app. content. retailer. order. This is pickup order"
26 },
27 customTransportOrder : {
28 defaultMessage: "This is order with a custom transport.",
29 id: "app. content. retailer. order. This is order with a custom transport"
30 \mid 331 );
32
33 const OrderPage = (
34 {
35 orderId = false,
36 order = false,
37 path.
38 changeEntityField,
39 appShowDialog
40 }
41 ) => (
42 <br/>\langle Box>
43 <Title message ={ linksMessages . for_packaging } />
44 <Attributes order ={ order } path ={ path } />
45 <Actions
46 order={order}
47 changeEntityField={changeEntityField}
48 appShowDialog={appShowDialog}
49 />
50 </Box>
51):
52
53 \vert const Attributes = ({ order, path }) => (
54 <Box>
```

```
55 <PageHeader
56 heading ={
57 | <FormattedMessage
58 id="0rder { slug}"
59 defaultMessage={'0rder { slug } ' }
60 values={{ slug: order. slug }}
61 />
62 }
63 description={'home${path}'}
64 />
65 <Content order ={ order } />
66 \vert </Box>
67);
68
69 \vert const Content = ({ order }) => {
70 if ( showParcels ( order )) {
71 return <Parcels order={order} />;
72 } else if (showPickup(order)) {
73 return <Pickup />;
74 } else if (showCustom(order)) {
75 ^{\circ} return <Custom />;
76 } else {
77 return null;
78 }
79 \mid };
80
81 \vert const Parcels = ({ order }) => < OrderParcels order={order} />;
82
83 \vert const Pickup = () => (
84 | <Text><FormattedMessage {...messages.pickupOrder} /></Text>
85 );
86 const Custom = () => (
87 | <Text><FormattedMessage {...messages.customTransportOrder} /></Text>
88 );
89
90 const showParcels = order =>
91 | showParcelsStatuses.includes (order.status) &&
92 transportsContainsDPD (order.transports);
93
94 \vert const showPickup = order =>
95 showParcelsStatuses.includes (order.status) &&
96 transportsContainsPickup (order.transports):
97
98 const showCustom = order =>
99 showParcelsStatuses.includes (order.status) &&
100 transportsContainsCustom (order.transports);
101
102 const showParcelsStatuses = [c. ORDERPACKED, c. ORDERAWAITING_FULFILLMENT];
103
104 function denormalizeOrder (state, orderId, ownProps) {
105 return denormalize (orderId, orderSchema, state.entities);
106 }
107
108 export default compose (
109 connect (
110 (state, ownProps) => (111 | orderId: ownProps.params.id,
112 order: denormalizeOrder (state, ownProps.params.id),
113 path: ownProps.location.pathname
```

```
114 }),
115 \left\{ \right.116 changeEntityField,
117 appShowDialog
118 }
119 )
120 ) (OrderPage);
```
Listing 4.2: Komponent v ECMAScript® 2016 s Redux-om

### Špeciálne konštrukcie

Ide o prvky prostredia Dart, ktoré sa v prostredí ECMAScript <sup>R</sup> 2016 nenachádzajú, alebo ich plánujeme riešiť špeciálne iným spôsobom.

Gettery V Dart-ovom kóde sme častokrát využívali gettery [2.1.3](#page-12-2) (getter v čase zavolania vyhodnotí výraz, ktorý reprezentuje). Môžeme ku getterom pristúpiť troma spôsobmi:

- definujeme tieto výrazy ako funkcie mimo komponentu,
- v komponente, v ktorom sme chceli použiť getter, si zadefinujeme pomocnú premennú, do ktorej uložíme výsledok vyhodnoteného výrazu,
- na miesto volania getteru vložíme priamo výraz z gettera.

Getter mal za úlohu sprehľadniť kód, keďže jeho volanie bolo jednoduché [ukážka [4.1,](#page-36-1) riadok 42]. V ukážke [4.2](#page-38-0) [riadok 81] z aplikácie je použitý prvý prístup. Tento zachováva pôvodnú štruktúru kódu. Tento kód sa dá ešte refaktorovať použitím tretieho spôsobu nahradenia getterov. V ukážke sme však zvolili prvý, aby bola zachovaná názornosť prekladania kódu.

Mixiny V Dart-ovom kóde sme časti kódu, ktoré sa opakovali, dali do mixinov [2.1.1.](#page-11-1) V JavaScript-e s Redux-om však chceme preferovať vykreslenie čistými funkciami, čo podporuje aj ideológia knižnice react. Preto sme z mixinov spravili malé pomocné knižnice s čistými funkciami, ktoré len jednoducho importujeme. Často tieto mixiny využívali práve dáta danej triedy (komponentu) pomocou getterov. Toto ale pri knižniciach nie je možné, keďže komponent nezdieľa svoje dáta s knižnicami, ktoré používa.

Perzistentné štruktúry Štruktúry/dáta v kóde môžeme udržať perzistentné dvoma spôsobmi. Jedným je dôkladné kontrolovanie kódu, ktorý píšeme. Pri akomkoľvek úmysle zmeniť tieto dáta vytvoríme novú inštanciu. Druhým je použitie vhodnej knižnice, ktorá túto správu a kontrolu bude robiť za nás.

| Vlastnosť              | implementácia store v Dart | implementácia                    |
|------------------------|----------------------------|----------------------------------|
|                        | s Flux-om                  | ECMAScript(R)<br>2016<br>$\rm V$ |
|                        |                            | s Redux-om                       |
| uchováva a mení vnú-   | insert, insertInOrCreate   | reducer                          |
| torný stav aplikácie   |                            |                                  |
| komunikácia so serve-  | dispatchAsync              | middleware                       |
| rom                    |                            |                                  |
| zmena routy            | dispatchRoute,<br>$dis-$   | komponent Link z knižnice        |
|                        | patch(GOROUTE)             | <i>react-router</i>              |
| vytvorenie novej akcie | dispatch                   | vyhnúť sa tomu, použiť re-       |
|                        |                            | ducery vo vhodnom poradí         |

<span id="page-41-1"></span>Tabuľka 4.2: Úlohy store

Perzistentné štruktúry sme v jazyku Dart používali s pomocnou knižnicou vacuum persistent. V jazyku ECMAScript® 2016 sme sa rozhodli používať prvú možnosť. Rozhodli sme sa tak na základe jednoduchosti používania rozširovacieho operátora [2.2.10,](#page-25-3) ktorý je v jazyku JavaScript dostupný od verzie ES6.

### <span id="page-41-0"></span>4.2.2 Story

Story v pôvodnej aplikácii spracúvajú všetky akcie. Každý store má zoznam akcií, na ktoré počúva. Porovnanie funkcií časti store uvádzame v tabuľke [4.2.](#page-41-1)

V ukážke kódu [4.4](#page-42-0) vidíme, ako je implementovaná komunikácia so serverom v jazyku ECMAScript <sup>R</sup> 2016 so vzorom Redux. Pre porovnanie uvádzame v ukážke [4.3](#page-41-2) rovnakú funkcionalitu v jazyku Dart so vzorom Flux. Môžeme vidieť, že vo Flux-ovej aplikácii sa vytvárajú nové akcie postupne, zatiaľ čo v Redux-ovej ukážke máme na túto funkcionalitu middleware.Middleware aj reducer odchytia rovnakú akciu a reagujú na ňu nezávisle.

```
1 // zmena v stave - store
2 listen (3 | "$ORDER-$PACKED": _markOrderAs (ORDERPACKED),
4 ...
5 | });
6 ...
7
8 \mid _markOrderAs (String state) => (event) {
9 insert ([ORDER, STATUS], state);
10
11 dispatch ("$RETAILER - $ORDER - $EDIT - $STATUS",
12 data: getInOr (event, DATA, per (\{\}))
13 );
14 };
15
16 // zmena poslana na server - store
```

```
17 listen ({
18 | "$RETAILER-$ORDER-$EDIT-$STATUS": _ updateOrderStatus,
19 ...
20 \mid \} });
21 ...
2223 | _updateOrderStatus ( event ) {
24 var eventData = getMap (event, DATA);
25 eventData = insertInOrCreate (eventData, STATUS, getInOr (data, [ORDER, STATUS]));
26
27 String id = getInOr(data, [ORDER, ID]);
28 DiscoveryMap aditionalData = new DiscoveryMap.fromJson(unpersist(eventData));
29
30 insert ([ORDER], into (getInOr (data, [ORDER]), eventData));
31 dispatchAsync ("$RETAILER-$ORDER-$UPDATED", resource.patch (aditionalData, id));
32 }
```
Listing 4.3: Dotaz na server vo Flux-e v store

```
1 //zmena v stave - reducer
2 switch (action.type) {
3 ...
4 case " CHANGE_ENTITY_FIELD ": {
5 var {entity, id, field, value} = action. payload;
6
7 var schema = schemas (entity);
8 var newField = {}
9 newField [field] = value;
10
11 var oldEntity = denormalize (id, schema, state);
12 return saveEntity (f... oldEntity, ... newField });
13 }
14
15 default:
16 return state;
17
18 }
19
20 // zmena poslana na server - middleware
21 \vert const entityChangedEpic = (action$, { api }) =>
22 action$
23 .filter ((action: Action) => action.type === "CHANGE_ENTITY_FIELD")
24 . mergeMap (action => {
25 var { entity, id, field, value } = action. payload;
26
27 return Observable.from (api.patchField (entity, id, field, value))
28 . mergeMap (response =>
29 Observable . from (entity Patched (entity, response)))
30 \vert . catch ( error => 0bservable. of (appError ( error ) ) ;
31 });
```
Listing 4.4: Dotaz na server v Redux-e cez middleware

### <span id="page-43-0"></span>4.2.3 Akcie

Každá akcia má typ a voliteľné prídavné dáta. Toto platí v oboch návrhoch aplikácie. Typ akcie je vždy textový reťazec. Dáta sú (podľa štandardu [\[5\]](#page-48-5)) jeden objekt payload. Vďaka prirodzenej kompozícii a dekompozícii objektov v ECMAScript® 2016 [\[2.3\]](#page-20-1) sa s objektom payload dobre pracuje. (Nielen) V Redux-e je dobrým zvykom definovať všetky akcie na jednom mieste z dvoch dôvodov. Prvým je prehľad o celej funkcionalite súčasne a druhým je, že v prípade preklepu nevytvoríme nezmyselnú akciu.

Definujeme tieto akcie ako funkcie, ktoré pri namapovaní na dispečer vytvoria akciu s daným typom. Takúto akciu potom namapujeme na dispečer v kontanjerovom komponente pomocou funkcie connect [4.3](#page-44-0) cez jej druhý parameter.

Na akcie počúvajú story aj middlewares.

## <span id="page-43-1"></span>4.3 Knižnice open source použité v aplikácii

Este Celú aplikáciu sme začali vyvíjať v prostredí este [\[11\]](#page-48-4). Snaha držať sa lean prístupu vývoja aplikácie nás nasmerovala na využitie čo najväčšieho množstva už existujúceho kódu. Táto sada knižníc je polotovar (boilerplate) pre React-ové aplikácie. Jej poslaním je priniesť rozbiehajúcim sa projektom minimálny životaschopný produkt tak rýchlo, ako je to možné. V aktuálnej verzii este podporuje vývoj aplikácie s návrhovým vzorom Redux. Zo zaujímavých knižníc obsahuje react-intl na správu jazyka, redux-observable pre vedľajšie efekty a nástroj gulp pre jednoduché spúšťanie bežiaceho projektu.

React React [\[14\]](#page-49-12) je deklaratívna, efektívna a flexibilná JavaScript-ová knižnica na vytváranie používateľského rozhrania. Vytvára komponenty, ktoré sa vykreslia na základe argumentov (props) a vnútorného stavu, ktorý si môžu ukladať.

Na vykreslenie komponentov sme pri vývoji použili túto knižnicu. Medzi jej veľké výhody patrí, že je rozšírená medzi programátormi a existuje pre ňu mnoho ďalších kompatibilných knižníc. Tiež veľmi pekne spolupracuje s naším návrhovým vzorom Redux, keďže React-ové komponenty majú úlohu dáta vykresliť.

V našej aplikácii používame krátky zápis pre vytvorenie takéhoto komponentu. Tiež sa snažíme nepoužívať vnútorný stav aplikácie. Všetky dáta, od ktorých závisí vykreslenie, by mali pochádzať zo stavu aplikácie. Ak pridáme komponentu vhodný kľúč, knižnica vie manažovať, či daný komponent treba prekresliť pri zmene stavu aplikácie.

Pri práci s knižnicou react sme zaznamenali nevýhodu, keď nebolo možné používať syntax pre jeden komponent na pole viacerých komponentov, čo sme vyriešili obalením poľa pomocným komponentom. Tento problém by sa tiež dal riešiť použitím funkcie

namiesto syntaxe pre komponent.

```
1 \vert get buttons => [
2 \mid proforma.
3 packed,
4 cancelOrder ,
5 paid,
6 ];
```
Listing 4.5: Pole komponentov v Dart-e

```
1 const Buttons = order => (2 \mid \langle \text{Rox} \rangle3 <Proforma props = {{ order }} />
4 <Packed props ={{ order }} />
5 | <CancelOrder props={{ order }} />
6 <br> \left\langle \text{Paul props} = \{ \{ \text{ order } \} \} \right\rangle7 \angle Box>
8 );
```
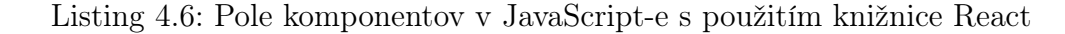

React Native React-native [\[15\]](#page-49-13) je knižnica, ktorá umožňuje vytvárať natívne aplikácie pre mobilné zariadenia. Využíva syntax knižnice Redux a zároveň na zariadení pracuje priamo s objektami zariadenia pri vykreslení komponentov. Pre túto knižnicu funguje hot-reloading.

Redux Redux [\[8\]](#page-48-6) je knižnica, ktorá pomáha vytvárať Redux-ové aplikácie pre prehliadače, mobilné zariadenia aj server. Poskytuje nástroje pre správu častí reducer, store a middleware z návrhového vzoru Redux.

Pre správu komponentov v knižnici React existuje pre knižnicu redux ďalšia knižnica react-redux [\[7\]](#page-48-7), ktorá prepája komponenty so stavom.

<span id="page-44-0"></span>Connect Funkcia connect z knižnice react-redux [\[7\]](#page-48-7) prepája stav s komponentami. Táto funkcia akceptuje dva argumenty. Jedným z nich je funkcia, ktorá namapuje stav na argumenty komponentu. Druhý je funkcia, ktorá namapuje dispatcher na akcie. Connect bežne používame pri definovaní kontajnerových komponentov. (Connect môžeme použiť aj na zmenu vlastných parametrov pre prezenčné komponenty, avšak to väčšinou nie je žiaduce, pretože to komplikuje logiku kódu. Do prezenčných komponentov by sme mali posúvať už len hotové dáta na vykreslenie. Predídeme tak aj zbytočnému prekreslovaniu kódu kvôli zmeneným vlastným dátam.)

Router (smerovač) O niečo zložitejšie je routovanie a správa url v aplikácii. Existuje viacero možností, ako riešiť routovanie.

Zmenu routy riešime pomocou knižnice react-router. Idea tejto knižnice je založená na komponente Link, ktorý vytvorí akciu na zmenu routy. Úlohou tohto komponentu

je okrem iného zistiť, na akej route sa nachádza. Pri vykreslení aplikácie komponent Route rozhoduje, ktorý komponent bude vykreslený. V čase, keď vybraný komponent zavolá, dá mu do argumentov (props) aj routu, na ktorej sa nachádza. Z nej potom možno funkciou connect zistiť potrebné informácie o aktuálnej route.

Jej výhodou je, že routovanie z komponentov je veľmi jednoduché a prirodzené. Čo nám chýbalo, bola málo popísaná možnosť meniť adresu mimo komponentov. Túto vlastnosť by sme veľmi ocenili najmä kôli ideológii Redux-u, keďže by mal byť jediným zdrojom pravdy práve stav aplikácie. Po použití tejto knižnice máme zdroje pravdy aspoň dva, jeden pre dáta aplikácie a druhý pre adresu url.

Trošku "krajšie" v zmysle Redux-ovej logiky by bolo riešenie s použitím knižnice router-5 alebo react-router-redux, ktorá rieši celý routing na základe dát v stave, kam si ukladá informácie o aktuálnej adrese (aj predchádzajúcich).

### Ďalšie knižnice

- gulp [\[6\]](#page-48-8) Nástroj na automatizáciu vývojových úloh, ako napríklad vytvorenie bežiaceho prostredia v prehliadači na vývoj aplikácie.
- react-intl [\[17\]](#page-49-14) Táto knižnica poskytuje React-ové komponenty a API na formátovanie času, čísiel a textov vrátane množných čísel a spravovanie prekladov.
- material-ui [\[4\]](#page-48-9) Knižnica React-ových komponentov v material dizajne určená najmä pre mobilné telefóny.
- normalizr [\[3\]](#page-48-10) Knižnica normalizuje dáta vo formáte JSON podľa zadanej schémy. Vráti pole identifikátorov a mapu normalizovaných objektov.
- webpack [\[19\]](#page-49-11) Knižnica slúži na previazanie modulov aplikácie v JavaScript-e do malého počtu súborov, ktoré sa ľahko importujú na stránku.

### <span id="page-45-0"></span>4.4 Súborová štruktúra aplikácie

Flux V aplikácii, ktorá bola v návrhu Flux, sme mali súbory usporiadané podľa typu súboru, teda zvlášť Story a zvlášť Komponenty. Pre akcie sme nemali žiaden priečinok, boli definované len konštanty, z ktorých sa typy akcií skladali.

Tento prístup bol výhodný, ak sme hľadali súbor podľa funkcionality.

Redux V aplikácii s návrhovým vzorom Redux sme zvolili usporiadanie súborov podľa toho, akej časti stavu sa venujú. Teda ak robíme úpravu jednej entity, meníme len jeden priečinok z celej aplikácie.

Výhodou tohto prístupu je, že máme všetky súbory týkajúce sa jednej problematiky na jednom mieste. Akcie definujeme v jednom súbore. Máme tak naraz prehľad o všetkých scenároch, aké sa môžu na stránke udiať.

V aplikácii v Redux-e pripravujeme kód univerzálne, aby aplikácia v budúcnosti mohla bežať okrem prehliadača aj na mobilných zariadeniach. Preto máme rozdelené súbory do priečinkov common a browser. V priečinku common sa snažíme udržať čo najviac súborov, ktoré obsahujú logiku (hlavne store, akcie a veľkú časť komponentov). V browser sú súbory, ktoré obsahujú funkcionalitu čisto pre prehliadač.

# <span id="page-47-0"></span>Záver

Úlohou tejto bakalárskej práce bolo opísať vybrané základné črty programovacích jazykov Dart a ECMAScript <sup>R</sup> 2016, popísať a vysvetliť návrhové vzory, navrhnúť a na ukážke realizovať migráciu single-page aplikácie z programovacieho jazyka Dart s použitím návrhového vzoru Flux do aplikácie v programovacom jazyku ECMAScript <sup>R</sup> 2016 s použitím vzoru Redux.

Programovacie jazyky Dart a ECMAScript <sup>R</sup> 2016 sú založené na podobných princípoch. Majú však niekoľko syntaktických aj logických odlišností, ktoré sme využili pri preklade kódu v náš prospech. Snažili sme sa zamerať na udržateľnosť kódu, a preto sme zvolili možnosť využiť čo najviac existujúcich knižníc.

Návrhový vzor Redux vznikol zo vzoru Flux pridaním niekoľkých pravidiel a obmedzení. Tým hlavným je, že funkcie, ktoré menia stav aplikácie (reducery), by mali byť čisté. Toto obmedzenie nám prináša niekoľko benefitov. Beh aplikácie je prehľadnejší a dá sa lepšie testovať. Nemožnosť vytvoriť novú akciu v reduceri nás núti kriticky sa zamýšľať, ktorá akcia je iniciátorom danej zmeny v stave a je potrebné na ňu reagovať. Návrhový vzor Redux presúva prácu s vedľajšími efektami do samostatnej časti aplikácie - middleware. Na intenete existuje viacero návodov, ako preložiť aplikáciu z návrhového vzoru Flux do vzoru Redux. Našou úlohou bolo pochopiť tieto návrhové vzory a dať názorný príklad migrácie na ukážke kódu.

Migráciu aplikácie so zameraním na návrhové vzory sme popísali v porovnávacích tabuľkách pre tieto dva vzory. Tabuľky by mali slúžiť ako návod pri písaní aplikácie so zameraním na daný návrhový vzor. Tiež sme uviedli príklad, ako sa dá na reálnom kóde aplikovať takáto migrácia so zachovaním maximálneho množstva pôvodného kódu.

# Literatúra

- <span id="page-48-0"></span>[1] Ecma International 2015. Dart Programming Language Specification, Version 1.11. 4th edition, 2015. [Citované 2016-12-4] Dostupné z [http://www.](http://www.ecma-international.org/publications/files/ECMA-ST/ECMA-408.pdf) [ecma-international.org/publications/files/ECMA-ST/ECMA-408.pdf](http://www.ecma-international.org/publications/files/ECMA-ST/ECMA-408.pdf).
- <span id="page-48-1"></span>[2] 2016 Ecma International. ECMAScript 2016 language specification, 2016. [Citované 2016-12-5] Dostupné z [http://www.ecma-international.org/ecma-262/](http://www.ecma-international.org/ecma-262/7.0/#) [7.0/#](http://www.ecma-international.org/ecma-262/7.0/#).
- <span id="page-48-10"></span>[3] Paul Armstrong and community. normalizr library, 2014-2017. [Citované 2017-5- 14] Dostupné z <https://github.com/paularmstrong/normalizr>.
- <span id="page-48-9"></span>[4] Call-Em-All. material-ui library, 2014-2017. [Citované 2017-5-14] Dostupné z <http://www.material-ui.com>.
- <span id="page-48-5"></span>[5] Andrew Clark and community. Flux standard action, 2015-2017. [Citované 2017- 5-14] Dostupné z <https://github.com/acdlite/flux-standard-action>.
- <span id="page-48-8"></span>[6] Gulp community. gulp library, 2013-2017. [Citované 2017-5-14] Dostupné z [http:](http://gulpjs.com/) [//gulpjs.com/](http://gulpjs.com/).
- <span id="page-48-7"></span>[7] React Community. react-redux library, 2015-2017. [Citované 2017-5-14] Dostupné z <http://redux.js.org/docs/basics/UsageWithReact.html>.
- <span id="page-48-6"></span>[8] React Community. redux library, 2015-2017. [Citované 2017-5-14] Dostupné z <http://redux.js.org/>.
- <span id="page-48-2"></span>[9] Dan Abramov. Getting started with Redux, 2016. [Citované 2016-12-4] Dostupné z <https://egghead.io/courses/getting-started-with-redux>.
- <span id="page-48-3"></span>[10] Dan Abramov. Reducers, 2016. [Citované 2017-5-14] Dostupné z [http://redux.](http://redux.js.org/docs/basics/Reducers.html) [js.org/docs/basics/Reducers.html](http://redux.js.org/docs/basics/Reducers.html).
- <span id="page-48-4"></span>[11] Daniel Steigerwald and the community. Starter kit Este for universal full–fledged react apps., 2016. [Citované 2016-12-4] Dostupné z [https://github.com/este/](https://github.com/este/este) [este](https://github.com/este/este).
- <span id="page-49-8"></span>[12] Facebook Inc. Overview of Flux, 2015. [Citované 2016-12-4] Dostupné z [https:](https://facebook.github.io/flux/docs/overview.html#content) [//facebook.github.io/flux/docs/overview.html#content](https://facebook.github.io/flux/docs/overview.html#content).
- <span id="page-49-9"></span>[13] Facebook Inc. Structure and data flow (flux), 2015. [Citované 2017-5-10] Dostupné z [https://facebook.github.io/flux/docs/in-depth-overview.html#](https://facebook.github.io/flux/docs/in-depth-overview.html#content) [content](https://facebook.github.io/flux/docs/in-depth-overview.html#content).
- <span id="page-49-12"></span>[14] Facebook Inc. React, 2017. [Citované 2017-5-14] Dostupné z [https://facebook.](https://facebook.github.io/react/) [github.io/react/](https://facebook.github.io/react/).
- <span id="page-49-13"></span>[15] Facebook Inc. React Native, 2017. [Citované 2017-5-14] Dostupné z [https://](https://facebook.github.io/react-native/) [facebook.github.io/react-native/](https://facebook.github.io/react-native/).
- <span id="page-49-1"></span>[16] Google. A tour of the dart language, 2017. [Citované 2017-5-10] Dostupné z <https://www.dartlang.org/guides/language/language-tour>.
- <span id="page-49-14"></span>[17] Yahoo Inc. react-intl library, 2014-2017. [Citované 2017-5-14] Dostupné z [https:](https://github.com/yahoo/react-intl) [//github.com/yahoo/react-intl](https://github.com/yahoo/react-intl).
- <span id="page-49-6"></span>[18] kangax, webbedspace, and zloirock. Tabuľka podpory prehliadačov pre jazyk ES2016+, 2017. [Citované 2017-5-14] Dostupné z [http://kangax.github.io/](http://kangax.github.io/compat-table/es2016plus/) [compat-table/es2016plus/](http://kangax.github.io/compat-table/es2016plus/).
- <span id="page-49-11"></span>[19] Tobias Koppers and other contributors. webpack library, 2012-2016. [Citované 2017-5-14] Dostupné z <https://webpack.js.org/>.
- <span id="page-49-0"></span>[20] Michael S Mikowski and Josh C Powell. Single page web applications. B and W, 2013. [Citované 2017-01-23] Dostupné z [http://deals.manningpublications.](http://deals.manningpublications.com/spa.pdf) [com/spa.pdf](http://deals.manningpublications.com/spa.pdf).
- <span id="page-49-10"></span>[21] Nikolaus Graf. React + redux introduction, 2015. [Citované 2017-5-10] Dostupné z <https://www.slideshare.net/nikgraf/react-redux-introduction>.
- <span id="page-49-7"></span>[22] Axel Rauschmayer. Exploring es6, 2015 - 2017. [Citované 2017-5-10] Dostupné z <http://exploringjs.com/es6.html>.
- <span id="page-49-2"></span>[23] Kyle Simpson. You Don't Know JS: Scope & Closures. O'Reilly Media, Inc., 2014.
- <span id="page-49-3"></span>[24] Kyle Simpson. You Don't Know JS: this  $\mathcal B$  Object Prototypes. O'Reilly Media, Inc., 2014.
- <span id="page-49-4"></span>[25] Kyle Simpson. You Don't Know JS: Async & Performance. O'Reilly Media, Inc., 2015.
- <span id="page-49-5"></span>[26] Kyle Simpson. You Don't Know JS: ES6 & Beyond. O'Reilly Media, Inc., 2015.
- <span id="page-50-1"></span>[27] Kyle Simpson. You Don't Know JS: Types & Grammar. O'Reilly Media, Inc., 2015.
- <span id="page-50-0"></span>[28] Kyle Simpson. You Don't Know JS: Up & Going. O'Reilly Media, Inc., 2015.
- <span id="page-50-3"></span>[29] © 2005-2017 Mozilla Developer Network and individual contributors. async function, 2017. [Citované 2017-5-10] Dostupné z [https://developer.mozilla.org/](https://developer.mozilla.org/en-US/docs/Web/JavaScript/Reference/Statements/async_function) [en-US/docs/Web/JavaScript/Reference/Statements/async\\_function](https://developer.mozilla.org/en-US/docs/Web/JavaScript/Reference/Statements/async_function).
- <span id="page-50-4"></span>[30] C 2005-2017 Mozilla Developer Network and individual contributors. await, 2017. [Citované 2017-5-10] Dostupné z [https://developer.mozilla.org/](https://developer.mozilla.org/en-US/docs/Web/JavaScript/Reference/Operators/await) [en-US/docs/Web/JavaScript/Reference/Operators/await](https://developer.mozilla.org/en-US/docs/Web/JavaScript/Reference/Operators/await).
- <span id="page-50-2"></span>[31] © 2005-2017 Mozilla Developer Network and individual contributors. Strict mode, 2017. [Citované 2017-5-10] Dostupné z [https://developer.mozilla.org/](https://developer.mozilla.org/en-US/docs/Web/JavaScript/Reference/Strict_mode) [en-US/docs/Web/JavaScript/Reference/Strict\\_mode](https://developer.mozilla.org/en-US/docs/Web/JavaScript/Reference/Strict_mode).